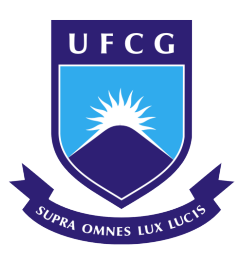

# UNIVERSIDADE FEDERAL DE CAMPINA GRANDE CENTRO DE HUMANIDADES UNIDADE ACADÊMICA DE MÚSICA LICENCIATURA EM MÚSICA

Laudemir de Oliveira Ramos

## EDITORAÇÃO E REVISÃO COMENTADA COM ATUALIZAÇÃO DA SIMBOLOGIA DE DIGITAÇÃO PARA TROMBONE BAIXO: utilização de aplicações *Free and OpenSource*

Campina Grande – PB

Laudemir de Oliveira Ramos

# EDITORAÇÃO E REVISÃO COMENTADA COM ATUALIZAÇÃO DA SIMBOLOGIA DE DIGITAÇÃO PARA TROMBONE BAIXO: utilização de aplicações *Free and OpenSource*

Trabalho de Conclusão de Curso apresentado ao curso de Licenciatura em Música, da Universidade Federal de Campina Grande – PB, em cumprimento aos requisitos para obtenção do grau de Licenciatura Plena em Música.

Universidade Federal de Campina Grande – PB

Orientador: Me. Jean Marcio Sousa da Silva

Campina Grande – PB 2023

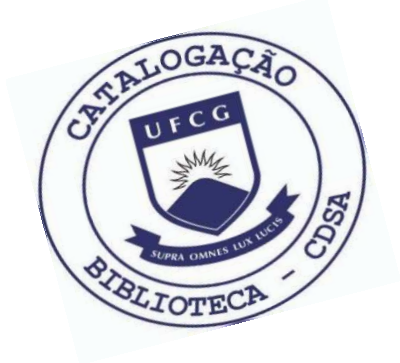

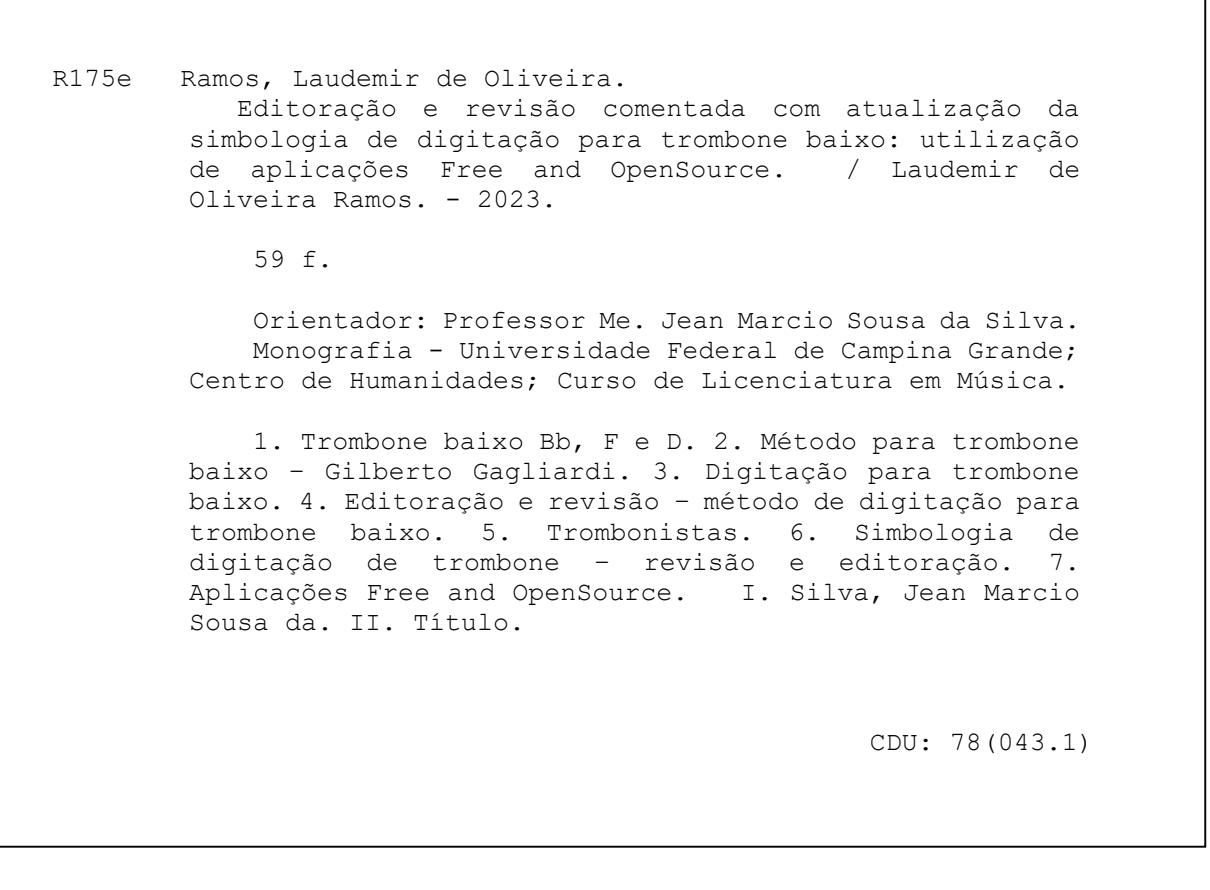

٦

## **Elaboração da Ficha Catalográfica:**

Johnny Rodrigues Barbosa Bibliotecário-Documentalista CRB-15/626

### Laudemir de Oliveira Ramos

## EDITORAÇÃO E REVISÃO COMENTADA COM ATUALIZAÇÃO DA SIMBOLOGIA DE DIGITAÇÃO PARA TROMBONE BAIXO: utilização de aplicações *Free and OpenSource*

Trabalho de Conclusão de Curso apresentado ao curso de Licenciatura em Música, da Universidade Federal de Campina Grande – PB, em cumprimento aos requisitos para obtenção do grau de Licenciatura Plena em Música.

Campina Grande – PB, 15 de fevereiro de 2023

#### BANCA EXAMINADORA

Me. Jean Marcio Sousa da Silva Orientador – UNAMUS/CH/UFCG

Prof. Dr. Cleisson C. Melo Examinador I – UNAMUS/CH/UFCG

Prof. Esp. Romero R. Damião de Araújo Examinador II – UNAMUS/CH/UFCG

> Campina Grande – PB 2023

#### AGRADECIMENTOS

Primeiramente a Deus, pela minha vida, por todas as bênçãos que tem derramado em minha vida e na vida de toda minha família, por me fortalecer todas as vezes que lancei-me em direção a esta instituição, a minha mãe que é minha heroína e que sempre me apoiou nos estudos, a minha esposa Daniele que sempre esteve ao meu lado me dando força e todo o suporte necessário nesta caminhada, ao meu sobrinho/filho José Luanderson (meu pequeno). Ao meu orientador Me. Jean Marcio Sousa da Silva que não mediu esforços para me ajudar nessa luta e que me deu todas as orientações necessárias para realização deste trabalho. Aos meus colegas de curso com quem aprendi muito no convívio acadêmico, a todos meus professore que compartilharam comigo toda uma bagagem de conhecimentos que irei levar para toda a vida. A UFCG onde me sinto feliz de estar e de ter concluído meu sonho nesta instituição de ensino que me deu a oportunidade de trilhar novos cominhos musicais, enfim a todos que estiveram comigo nesta caminhada.

#### RESUMO

Este trabalho dissertativo consiste em uma editoração e revisão comentada com o adendo de atualização da simbologia do uso da digitação aplicada ao método para Trombone Baixo Bb, F e D do importantíssimo trombonista Gilberto Gagliardi (in memorian). Este método foi criado sobre o crivo das necessidades reais da classe de trombonistas do autor enquanto professor no Conservatório de Tatuí - SP. Tem como título: EDITORAÇÃO E REVISÃO COMENTADA COM ATUALIZAÇÃO DA DIGITAÇÃO PARA TROMBONE BAIXO: utilizando aplicativos Free and OpenSource e como principal pressuposto que impulsionou o desenvolvimento dessa pesquisa ostenta sanar a Falta de clareza textomusical em edição não formal que gera défice na construção prática musical. Desta maneira descreve como principal objetivo: Ofertar um produtor edição e revisão comentada com atualizações da nomenclatura/digitação das chaves para Trombone Baixo do autor Gilberto Gagliardi fazendo uso de aplicativos *Free and OpenSource*. Assim como os específicos em: Descrever pontos históricos da evolução do trombone baixo e as contribuições musicológicas do escritor Gilberto Gagliardi para literatura trombonística; Revisar e comentar o texto-musical do Método para Trombone Baixo  $B\flat$  | F e D; Atualizar a simbologia de digitação para o Método para Trombone Baixo  $B\flat$  | F e D; Descrever o processo de editoração / diagramação a partir de *software Free and OpenSource*; As possíveis respostas para o problema intencionado recai sobre as hipóteses que descreve com bastante afinco que ter posse sobre um material editado de forma profissional com um nível gráfico superior eleva a resposta positiva na construção do saber e da prática instrumental diante de uma aprendizagem técnica sistemática e, prospecta a consolidação de uma nova e melhorada forma de escrita para o uso das válvulas no trombone baixo o que oferta uma melhor qualidade de tempo ao qual o trombonista dedica em rotinas diárias de estudo. Ainda tem nos processos referentes a sua tipologia da pesquisa, uma abordagem qualitativa e quanto a natureza aplicada e por fim seu processo técnico bibliográfico. Com esse trabalho, por meio da pesquisa aplicada e sistematização atestou as composições, perfil histórico e da construção texto-musical que resultou em um produto impar para literatura trombonística, como também as perspectivas e os conhecimentos envolvidos nas práticas musicais trabalhadas por Gilberto Gagliardi no ponto de vista estilístico, estético-musical, educacional inerentes e indissociáveis a obra até o momento não publicada formalmente.

Palavras-chaves: Editoração; Revisão Comentada; Atualização de simbologia; Método para Trombone Baixo F, Bb, D; Aplicações *Free and OpenSource*; Gilberto Gagliardi;

#### ABSTRACT

This dissertation consists of an edited and commented review with an addendum to update the symbology of the use of fingering applied to the bass trombone method by the very important trombonist Gilberto Gagliardi (in memorian). This method was created based on the real needs of the author's trombone studio while he taught at the Tatuí's Conservatory of Music (Tatuí-SP). It is titled as: Editing and Commented Revision with Updating of Fingering for Bass Trombone: using Free and OpenSource applications and as the main assumption that drove the development of this research, it aims to correct the lack of musictext clarity in non-formal editing that generates deficit in musical construction. Thus, its main objective is: to offer a digitized and commented revision with updates of the nomenclature/typing of the keys for bass trombone by the author Gilberto Gagliardi making use of Free and OpenSource applications. As well as the specific ones in: To describe the historical points of the evolution of the bass trombone and the musicological contributions of the writer Gilberto Gagliardi (in memorian) to the trombone literature: Review and comment on the musical text of the method for bass trombone  $B\flat$  - F - D; update fingering symbology for bass trombone method  $B\overline{b}$  - F - D; describe the editing / layout process using Free and OpenSource software; the possible answers to the intended problem rely on hypotheses that that having possession of professionally edited material with a superior display level increases the response of the construction of knowledge and instrumental practice in the face of systematic technical learning, furthers the consolidation of a new and improved form of writing for the use of bass trombone valves, which offers quality time to which the trombonist dedicates in daily practice routines. Yet, regarding the typology of research, a qualitative approach and as to the applied nature and finally its bibliographic technical process. With this work, through applied research and systematization, it was testified the compositions, historical profile and text-musical construction that resulted in a unique product for the trombone literature, as well as the perspectives and knowledge involved in the musical practices worked by Gilberto Gagliardi in the stylistic, musicalaesthetic, educational point of view inherent and inseparable from the work not yet formally published.

Keywords: editing; commented review; symbology update; Method for bass trombone; free and OpenSource applications; Gilberto; Gagliardi.

## LISTA DE ILUSTRAÇÕES

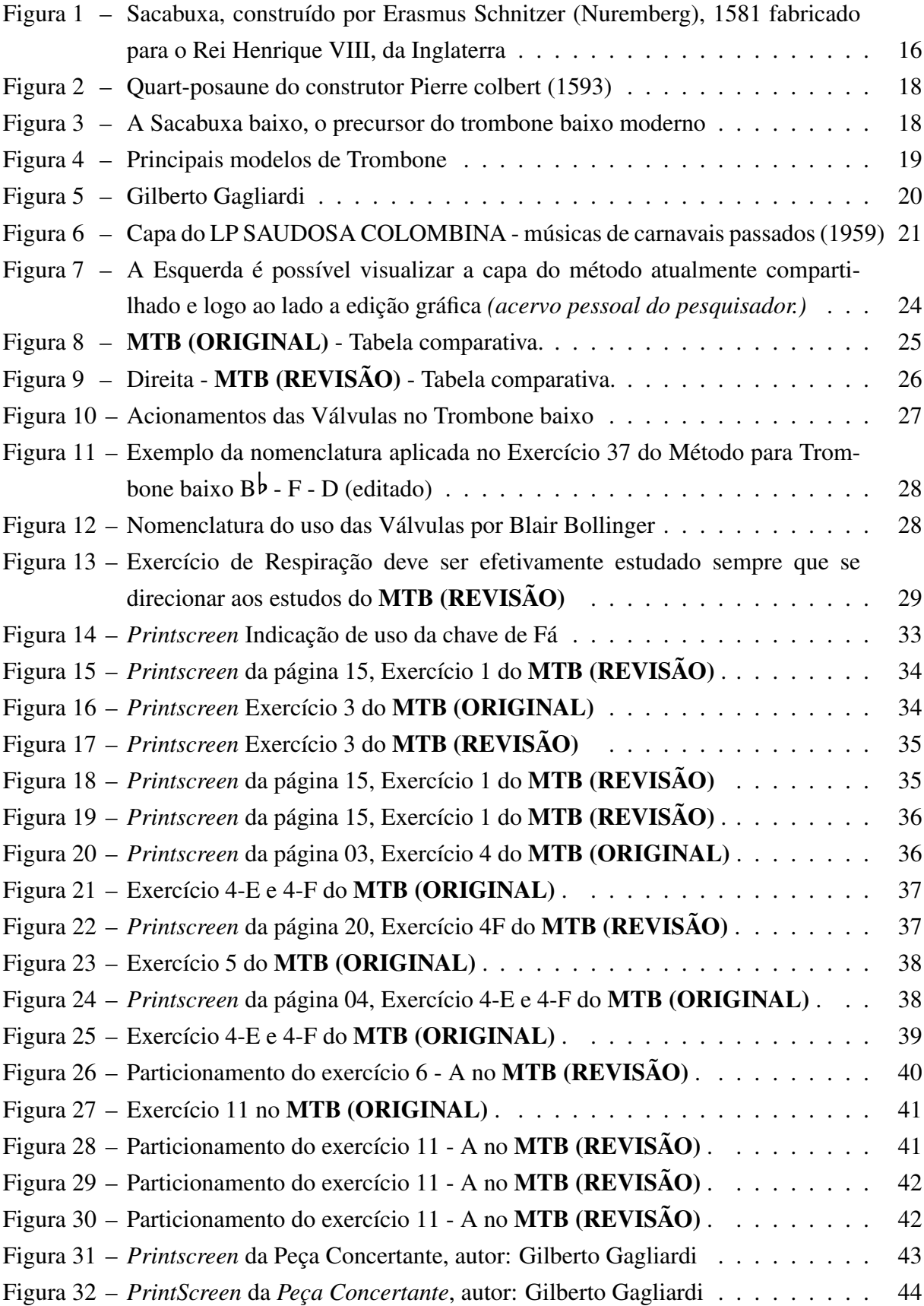

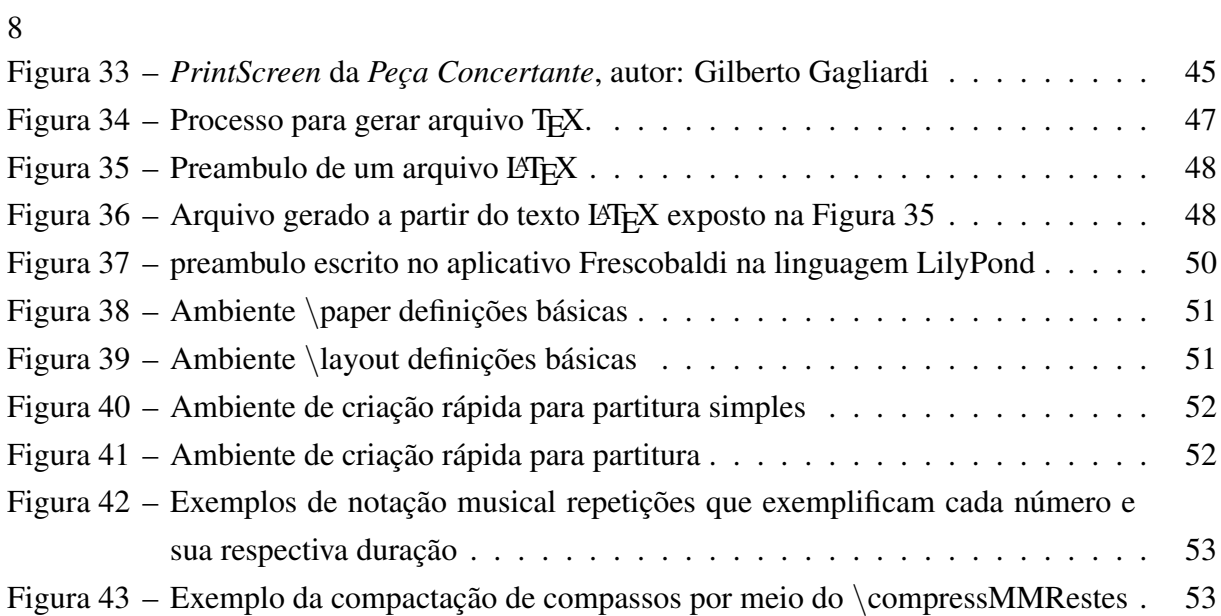

## LISTA DE TABELAS

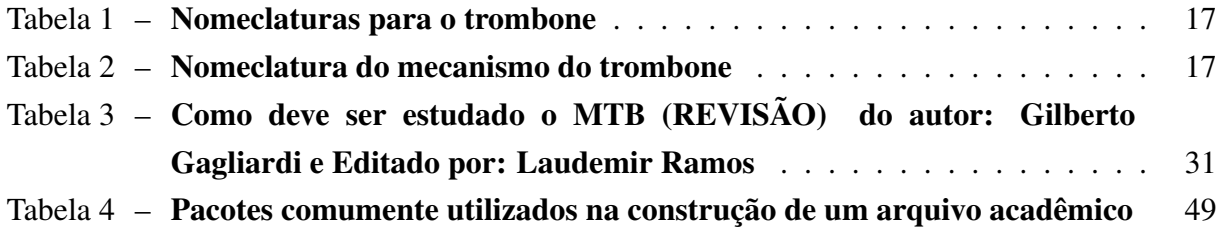

## SUMÁRIO

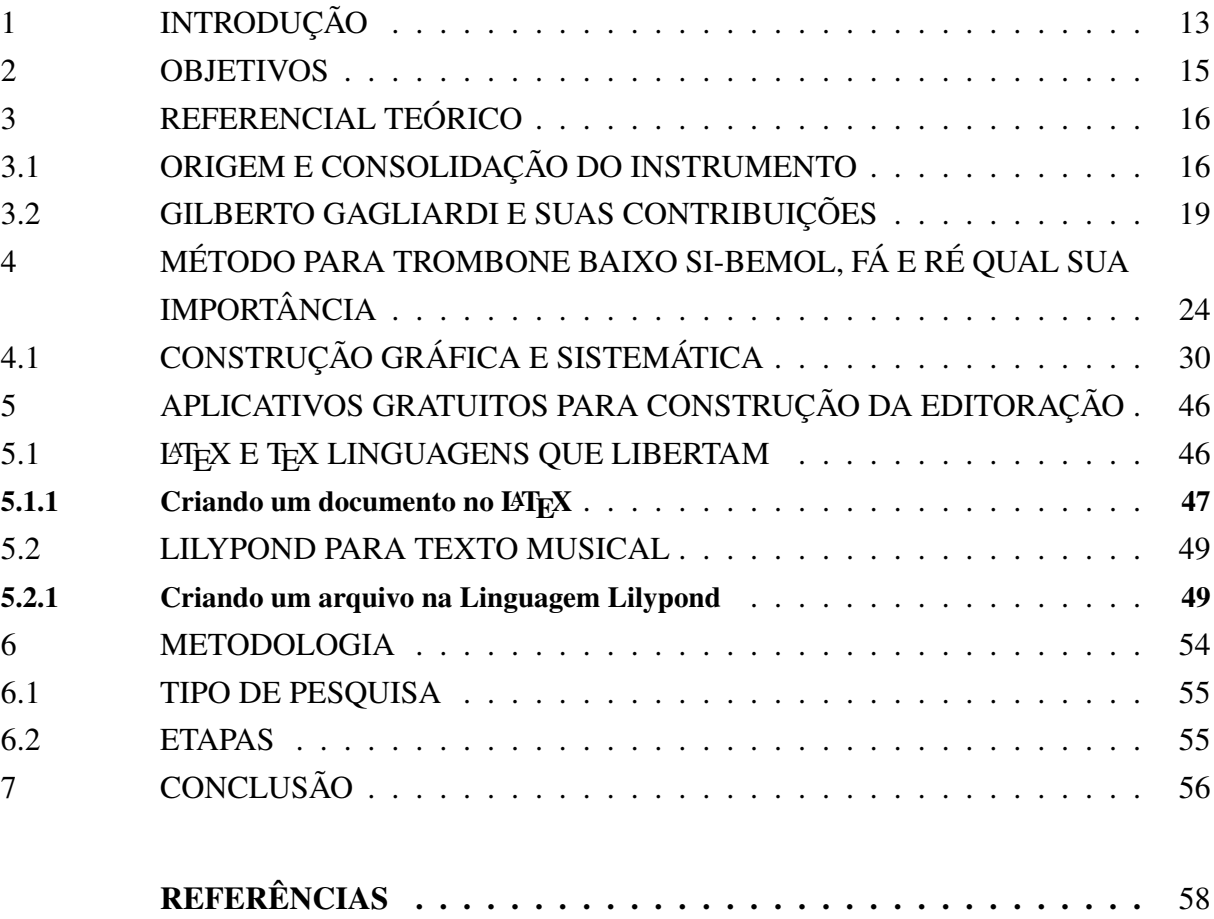

### 1 INTRODUÇÃO

Esse trabalho surgiu como consequências da experiência como aluno de trombone do curso de licenciatura em música na Universidade Federal de Campina Grande – PB . Durante o primeiro período surge as dificuldades no processo de alinhamento e padronização técnica de estudo em formação da digitação básica e fraseado, neste momento a inserção aos métodos específicos para resolver estas lacunas iniciais é essencial, para fraseado foi apresentado o método Introdução ao Estudo do Bell Canto do autor Nicolla Vaccaj e Adaptado por Alisson Ribeiro e o de estudos de escalas Método Gênesis II do autor Me. Jean Marcio Sousa da Silva, em paralelo para construção técnica de formação da digitação foi acrescido o Método para Trombone baixo do autor Gagliardi (Não Publicado). este em particular tornouse circunstancialmente valioso por sua distribuição equilibrada de exercícios que ofertam um crescimento ativo/progressivo, então visualizamos a importância de haver uma melhor edição e, consequentemente uma revisão sobre tal texto-musical, visto quão este material é significativo para literatura trombonística e que no atual momento ainda continua sem uma publicação formal.

A utilização de materiais didáticos estrangeiros ainda estão em sua grande parte sendo replicados em cursos superiores, foi visto que realizar este trabalho ganha ainda mais importância por ser um método que acrescenta a nossa literatura trombonística nacional. Realizamos a editoração e revisão comentada com atualização da simbologia de digitação para trombone baixo, assim como base no exposto o que pretendemos solucionar com nosso trabalho é: ofertar um material revisado, uma edição que acrescenta técnicas e conselhos que irão auxiliar durante o percurso de treinamento do discente, e com atualizações dos símbolos que indicam a digitação para trombone baixo moderno especificamente para o uso das válvulas de F e D fazendo com que o discente economize tempo com informações expostas graficamente de forma clara visto a grande demanda de tempo despendido para estudos diários neste material. Os exercícios foram analisados estrutural e harmonicamente para que a coleta de informação fosse o mais fidedignamente possível, o que possibilitou a visualização de tais exercícios por um olhar impar resultando em um direcionamento pedagógico sobre a obra. No decorrer de nossa narrativa apresentaremos o processo histórico do trombone, um pouco da história do importante autor Gilberto Gagliardi e suas contribuições, Ofertamos também descrições sobre os aplicativos selecionados para construção deste trabalho, visto sua qualidade e por tais *softwares* estarem descritos como *Free and OpenSource* estando disponível para multiplataformas.

Para atingir o objetivo geral de ofertar uma edição e revisão com comentários com atualização sobre da nomenclatura/digitação das chaves a partir de aplicativos *Free and OpenSource* foram definidos os seguintes objetivos específicos: inicialmente contextualizamos pontos históricos da evolução do trombone baixo, como também da história do Gilberto Gagliardi autor do Método para Trombone Baixo  $B\overline{b}$  - F - D. em seguida foi realizada a revisão comentada dos textos-musicais onde foi feito reflexões sobre como estudar e quanto tempo passar em cada exercício, utilizamos de técnicas como o particionamento para exercícios de proporções extensas, foi então criado uma nova simbologia para atualização da atual simbologia do uso das chaves do trombone baixo onde comprovadamente houve ganho na qualidade visual e consequentemente na precisão, e descrevemos o processo de editoração/diagramação a partir do *softwares Free and OpenSource* tendo um tópico especificamente dedicado a apresentar tais ferramentas e ensinar a utiliza-las.

## 14

#### 2 OBJETIVOS

#### 2.1 OBJETIVO GERAL

Ofertar um produto/edição e revisão comentada com atualizações da nomenclatura/digitação das chaves para Trombone Baixo do autor Gilberto Gagliardi fazendo uso de aplicativos Free e OpenSource

### 2.2 OBJETIVOS ESPECÍFICOS

Para atingir o objetivo principal, foram definidos os seguintes objetivos específicos:

- Descrever pontos históricos da evolução do trombone baixo e as contribuições musicológicas do autor Gilberto Gagliardi para literatura trombonística;
- Revisar e comentar o texto-musical do Método para Trombone Baixo B $\flat$  | F e D;
- Atualizar a simbologia de digitação para o Método para Trombone Baixo B $\flat$  | F e D;
- Descrever o processo de editoração / diagramação a partir de *software Free and Open-Source*;

## 3 REFERENCIAL TEÓRICO

### 3.1 ORIGEM E CONSOLIDAÇÃO DO INSTRUMENTO

No primeiro momento diversos nomes eram usados para definir o instrumento hoje conhecido como Trombone, *besoine, buisine* designavam trompete reto e longo ou *basuin* eram comumente utilizados para referenciar-se aos instrumentos de metais. O Termo *Posaune* (alemão, após o séc. XVI) é derivado de *buzûne, buzine, busune* ou *buzaun*, sendo tal nomeclatura correspondente ao trombone, a palavra – *posaune* – tem raiz direta com *buisine* onde o "bu"em alemã, cria uma ideia de empurrar algo. (BAINES, 1993)

Até o séc. XVIII, o nome dado ao instrumento sistematicamente parecido com o trombone atual é sacabuxa, algo similar ao francês: *saqueboute*. vale salientar que não era este o único termo utilizado, divergências sobre a tradução da palavra "sacabuxa" pode ser notada na escrita e pronuncia. No Séc. XVI seu significado era um barril de vinho, ou ainda, trompete com êmbolo.

Figura 1 – Sacabuxa, construído por Erasmus Schnitzer (Nuremberg), 1581 fabricado para o

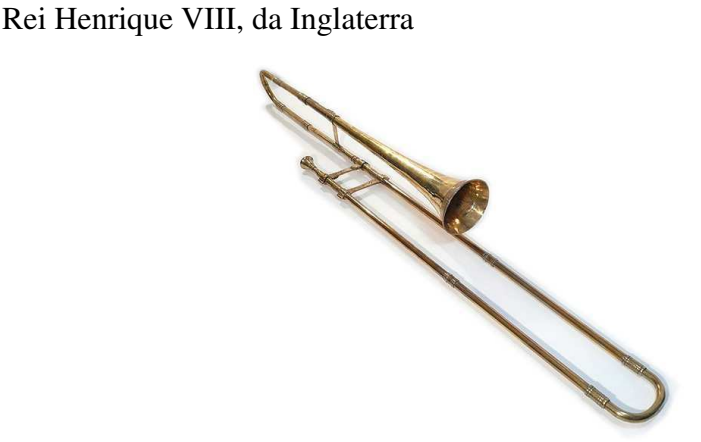

Fonte: Elaborada pelo autor.

Encontramos definição mais consistente para seu nome no francês *sacquer* que significa puxar ou sacar algo, Curt Sachs<sup>1</sup> prefere acreditar que Saqueboute tenha raiz em saquier = puxar, e boter = empurrar, ou espanhol sacabuche (puxar ou empurrar o êmbolo).

Fonseca (2008) nos diz:

A etimologia para saqueboute é incerta, pois não a encontramos na literatura inglesa (no inglês arcaico encontraremos várias derivações: sackbut, sackbutt, sacbut, shagbutt, shagbosh, saykebud, shakebutte, shakebush e shagbolt), mas melhor será buscar sua origem no francês arcaico sacquer (sacquer = puxar, tirar ou sacar algo).(FONSECA, 2008, p 14)

Curt SACHS, The History of Musical Instruments.

Abaixo encontraremos as atuais nomenclaturas destinadas ao instrumento e sua mecâ-

nica

| Inglês    | Trombone                                                     |
|-----------|--------------------------------------------------------------|
| Francês   | Trombone                                                     |
| Alemão    | Posaune                                                      |
| Italiano  | Trombone                                                     |
| Espanhol  | Trombón                                                      |
| Português | Trombone                                                     |
| Holandês  | Bazuin ou buzain (utilizado para trombones e para trompetes) |
| Polonês   | Puzon                                                        |

Tabela 1 – Nomeclaturas para o trombone

Fonte: (FONSECA, 2008, p. 15)

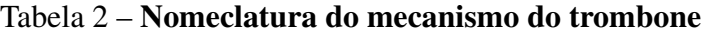

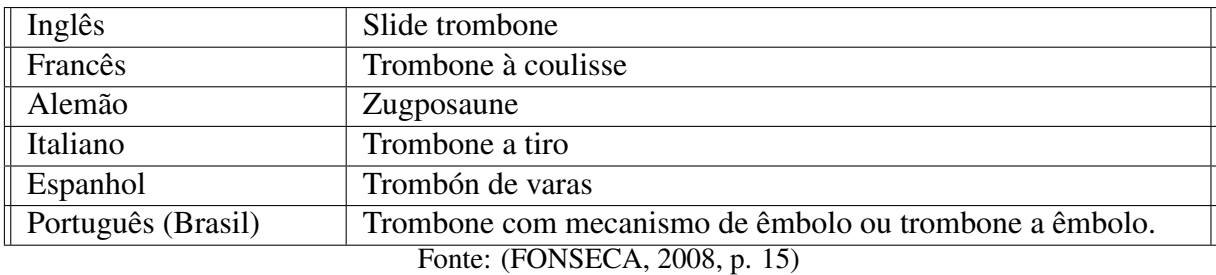

Um dos primeiros apontamentos sobre a família do trombone vem do tratado Sygtagma Musicum (1618), de Michael Praetorius (1571-1621). para Praetorius (1618) a família do trombone se dividi da seguinte forma;

- *Alt-posaune*: extensão entre o B1 e o D3 ou E3;
- *Ordinary-posaune*: extensão entre E1 e o G3 ou A3;
- *Quart-posaune*: uma oitava abaixo do *Alt-posaune*, embora também feito em uma afinação mais grave;
- *Octav-posaune*: uma oitava abaixo do *Ordinary-posaune.*

Praetorius (1618) destaca o *Quart-posaune* e o *Octav-posaune* por sua relevância para história do trombone baixo, por estes serem por comodidade de tessitura aplicados as vozes mais graves do naipe de trombones. É possível encontrar em exposição no Rijksmuseum (Amisterdã) um exemplar do *Quart-posaune* do *luthier* Pierre Colbert (1593).

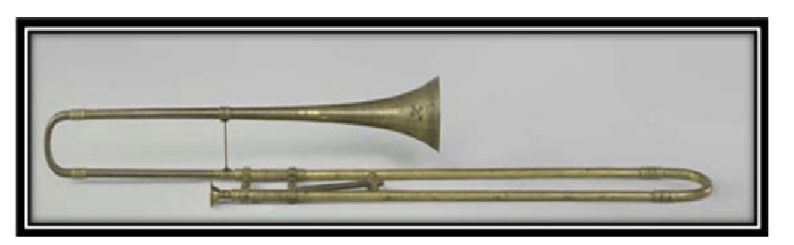

Figura 2 – Quart-posaune do construtor Pierre colbert (1593)

Fonte: Museu Rijksmuseum - Amisterdã.

Dois procedimentos distintos na sua estrutura e construção; o primeiro procedimento e o mais antigo foi o aumento do diâmetro, fazendo acréscimos de tubos entre a campana a sessão do êmbolo, e no ano de 1914 além do aumento do diâmetro interno (desta vez por todo instrumento), "foi adicionado ao seu mecanismo um braço extensor, como já usado anteriormente nos instrumentos graves para auxiliar no alcance das notas que ficam nas últimas posições do instrumento" (FONSECA, 2008)

Outras adequações foram experimentadas com o intuito de deixar este instrumento mais grave foi o caso de "modelos de quart-posaune que foram construídos com um braço extensor conectado também aos tubos de sua parte superior(pompas adicionais), com a função de alterar a afinação do instrumento em até um tom". (BAINES, 1993)

Figura 3 – A Sacabuxa baixo, o precursor do trombone baixo moderno

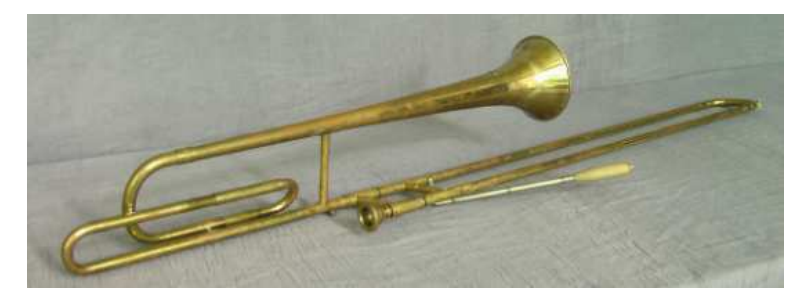

Fonte: Disponível em: <https://omeka-s.grinnell.edu/s/MusicalInstruments/item/944>.

"Tendo as famílias Neuschei e Schnitzer, na cidade de Nuremberg na Alemanha como principais construtores deste instrumento"(SANTOS, 1993). Com o passar do tempo, outros fabricantes alcançaram destaque por produzirem variações de dimensões de campana, calibres, acabamentos e afinações.

O desenvolvimento tecnológico contribuiu positivamente para todos instrumentos, principalmente da família dos metais. o Trombone sofreu alterações físicas que o fizeram ganhar mais estabilidade de afinação e propagação sonora. "É constituído por um sistema tubos paralelos conectados a uma das extremidades mais altas por um suporte fixo e perpendicular"(FONSECA, 2008). Visto que este tudo destina-se ao trombone B $\flat$  o acréscimo do tamanho do tubo fazendo uso das válvulas no trombone baixo fazem com que o instrumento seja transposto para as demais afinações, sendo que a mais comumente utilizadas são as transposições de F, G $\flat$  e D, É possível observar na Figura 4 os principais modelos de trombone utilizados amplamente, são estes: Trombone Tenor simples (sem chave), Trombone Tenor (com a válvula de F) e o trombone baixo com as válvulas de F,  $G\flat$  e a afinação de D (quando faz-se uso das duas chaves simultaneamente)

Figura 4 – Principais modelos de Trombone

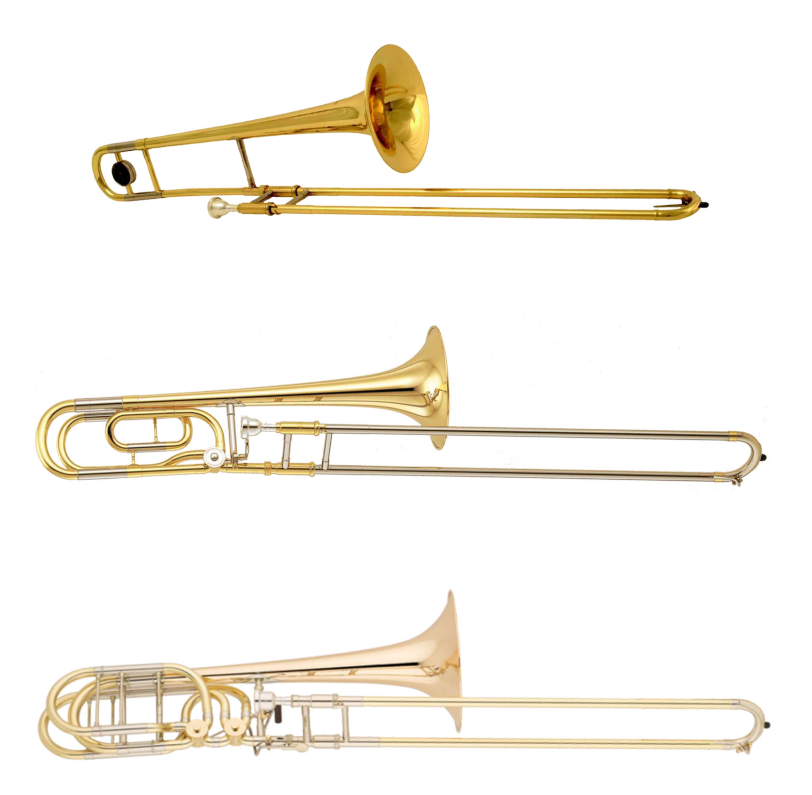

Fonte: Elaborada pelo autor

### 3.2 GILBERTO GAGLIARDI E SUAS CONTRIBUIÇÕES

No dia 5 de dezembro de 1922 nasceu de uma linhagem italiana o Gilberto Gagliardi, filho de José Gagliardi e Carolina Frumento Gagliardi, que ao total tiveram 4 filhos, Roberto, Fausto, Raul e Gilberto. Gilberto Gagliardi aprendeu a tocar com seu pai que foi trombonista de renome dentre os anos 1930 e 1940, por tal motivo para Gagliardi ficou a alcunha de "Gagliardinho do Trombone", vale salientar que o José Gagliardi desenvolveu um método no qual ainda se encontra em manuscrito. Com toda a família se mudando para o Rio de Janeiro em 1935 Gilberto Gagliardi inicia formalmente seus estudos com 13 anos.

Em 1938 ingressou no antigo Instituto Nacional de Música, lá teve a oportunidade de estudar trombone com o professor Abdon Lyra<sup>2</sup>. Gilberto aos 17 anos, já estava atuando na noite carioca inicialmente como substituto de seu pai em ocasiões onde ele não podia comparecer, em determinado momento tais atividades logo foram impedidas justamente por sua pouca idade, o Juizado de menores interviu e Gilberto foi obrigado a cessar as atividades.

Com a maioridade começou a tocar profissionalmente com a orquestra Simon Boutman, já em 1939 realizou suas primeiras gravações – *músicas de carnaval* – chegando a tocar em diversas orquestras no cenário musical do Rio de Janeiro.

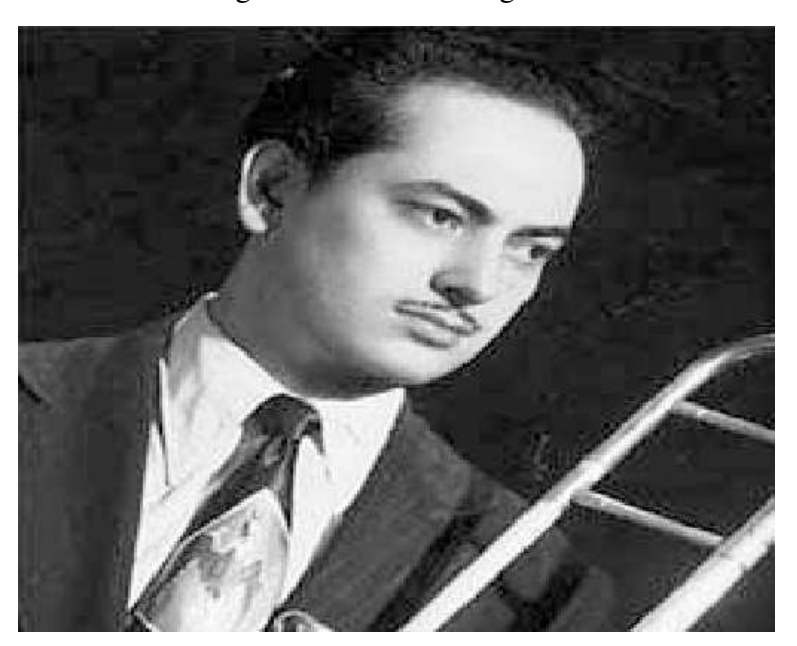

Figura 5 – Gilberto Gagliardi

Fonte:

Acompanhou Francisco Alves, Orlando Silva, Emilianha Borba e outros. Em 1943 esteve em uma excursão pela Argentina com a Orquestra de Carlos Machado, tocou em diversas orquestras na boate Odeon, e no cassino da Urca. Dono de uma versatilidade impar Gilberto foi para Rádio Globo entre 1944 a 1947 e logo em seguida para Rádio Nacional nos anos de 1948 a 1951 na Rádio Nacional. Em viagem ao Uruguai com a orquestra Zacarias em 1949 recebera o prêmio melhor trombonista brasileiro, pela *Associação dos Fã-Clubes brasileiros*, em conjunto com os programas *Cinemúsica* e *Disc-Jockey*. entre os anos de 1946 a 1953, formou o conjunto *Os Copacabanas,* dentre 1954 a 1956 foi músico da orquestra Silvio Mazzuca, em 1961 com a orquestra Simonetti e, em 1963 com o Dick Farney e sua orquestra nesta também atuou como arranjador para diversas gravações. Com sua própria orquestra Gilberto Gagliardilançou três produtos: *Escola de Dança (1957)*, *Dançando com Gilberto Gagliardi e sua orquestra (1959)*,

<sup>2</sup> Abdon Lyra é natural de Itambé - PE, aos 14 anos já compunha e regia a Banda de Música de sua cidade natal, aos 21 anos se mudou para o Rio de Janeiro onde tocou com várias orquestras incluindo a Orquestra do Teatro Municipal, na década de 40 assumiu a cadeira de professor de trombone do Instituto Nacional de Música

*Baile das Américas (1961), Saudosa Colombina - músicas de carnavais passados (1959)* na Figura 6

Segundo Cardoso (2007)

"Foi arranjador das músicas de carnaval dos compositores da SICAM, entre 1968 e 1974 e trabalhou nas trilhas sonoras de quase todos os filmes produzidos pela Vera Cruz. Compôs choros tendo como parceiro Clóvis Mamede, Domingos Namone e Romeu Rocha"(CARDOSO, 2007, p. 7)

Enfatizando a produção significativa exercida por Gagliardi na transição da década de 60 à 70, porém, sem salienta-se os trabalhos desenvolvidos ainda nos anos 60 como trombonista na antiga TV Tupi com o maestro Luiz de Arruda Paes, onde mais tarde ocuparia o cargo de maestro. O mesmo ainda trabalhou na TV Excelsior como músico Simonetti e na TV Record exercendo a mesma posição.

Figura 6 – Capa do LP SAUDOSA COLOMBINA - músicas de carnavais passados (1959)

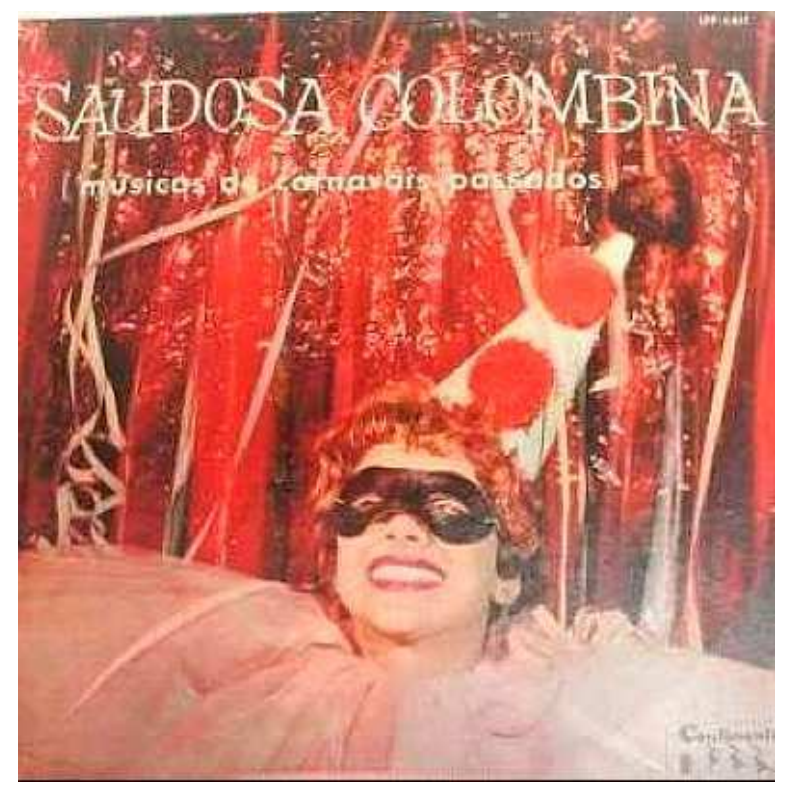

Fonte: (IMMUB, 2017) Catálogo: LPP 3047

Gilberto Gagliardi prestou concurso e ocupou a cadeira de terceiro trombone, foi assim o seu inicio na música Erudita no Teatro Municipal de São Paulo no ano de 1867 substituindo o trombonista Antônio Ceccato, que deixou a cadeira por estar se aposentando por tempo de serviço. Dentro da orquestra participou junto a Keith Havens (Trompa Harmônica), Donald Smith (Tuba), Papudinho e Buda (trompetes) no Quinteto do Teatro municipal de São Paulo.

No ano de 1992 deixa o cargo devido sua aposentadoria por tempo de serviço, em paralelo a isto ele também veio a atuar mesmo que por pouco tempo, da Orquestra Sinfônica do Estado de São Paulo, também na cadeira de trombone. Em sua extensa atuação dividiu palco com os maestro Eduardo de Guarnieri, Souza Lima, Mozart Camargo Guarnieri, Eleazar de Carvalho, Isaac Karabtchevsky, Heitor Villa-Lobos, Armando Bellardi dentre outros e em períodos distintos.

Gilberto Gagliardi escrevia com grande maestria quando compunha, era expansivo e detentor de um gosto eclético chegou a compor choros, modinhas, polkas, divertimentos, peças para trombone e piano. quartetos, corais de trombones, quintetos de metais, trombone e banda. trompete e banda, dentre tantas outras variações de formação. Para classe trombonística o Gilberto Gagliardi está em uma posição importantíssima como compositor sendo suas contribuições respeitadas não só a nível nacional.

Segundo Lima (2013)

"A importância de Gagliardi não decorre apenas da sua atuação como instrumentista e compositor, mas também como educador, pois ele é responsável pela criação de um dos mais importantes métodos para trombone brasileiro, voltado para trombonistas iniciantes" (LIMA, 2013, p. 18).

Diferentemente dos dias atuais, o pouco trafego de informações era uma problemática no país no período em que Gagliardi iniciou sua carreira e visto a falta de material pedagógico para aulas, Gagliardi se pois a compor e escrever para as necessidades da classe, escrevente exercícios, peças, estudos, quartetos e outras formações, sempre tendo como foco gerar um material que solucionava uma dificuldade real e existente de seus alunos.

Entrevistando o professor Donizeti Fonseca,<sup>3</sup> Cardoso (2007) nos diz:

"constatei que com o trombone baixo a situação era similar. Depois do ingresso do então aluno Donizeti Fonseca ao corpo estável da Orquestra Sinfônica do Estado de São Paulo (OSESP) na década de 80, Gagliardi se encontra forçado pelas circunstâncias aparentes a começar a escrever propriamente para o trombone baixo."(CARDOSO, 2007, p. 11)

"Iniciou com transposições do método de solfejo de M. Bonna transpostos uma quarta composta a baixo", (CARDOSO, 2007), explanando sobre o que mais tarde se torna o alicerce do método destinado ao estudo/introdução ao trombone baixo, neste dado momento as transcrições se direcionavam a alunos avançados como trombonistas tenor, que estavam na

<sup>3</sup> Atua como professor na USP e na Faculdade Cantareira, da Escola Municipal de Música de São Paulo e do Instituto Bacarelli em São Paulo. É trombonista baixo da Orquestra Filarmônica de São Bernardo do Campo e Chefe de naipe da Banda Sinfônica do estado de São Paulo.

fase do contato inicial com o instrumento trombone baixo, sendo este método objeto de tal trabalho.

O Método para Trombone Baixo Bb, F, D ainda não foi publicado formalmente, o então arquivo por muitas vezes compartilhado em *Portable Document Format* (PDF) é uma edição feita pós o falecimento do professor Gilberto Gagliardi ainda por fonte desconhecida.

Gilberto Gagliardi compôs peças para trombone baixo solo chegando a dedica-las a seus alunos, tendo como exemplo a peça *"Solando baixo"*, que dedicou a Antônio Henrique Seixas atualmente trombone baixo solista da Orquestra Sinfônica Brasileira, outras obras para trombone baixo: Estou por Baixo, Quanto mais baixo melhor, Peça Concertante, lembrando que a ultima citada está anexada ao método.

Cardoso (2007) nos diz:

"Gilberto escreve seu método de Trombone para iniciantes, coletânea de estudos diários para trombone, estudos melódicos, duetos e seu método para trombone baixo, no entretanto, somente o seu método Trombone para iniciantes é editado pela Editora Ricordi, permanecendo os outros em manuscritos até os dias de hoje."(CARDOSO, 2007, p. 12)

Confirmando-nos esta lacuna de materiais de importância singular para escola do trombone no brasil, e reforçando as diretrizes que levaram nossa produção, visto a necessidade inerente de ter um material organizado e com alto nível de qualidade gráfica refletindo a importância para a literatura trombonística.

## 4 MÉTODO PARA TROMBONE BAIXO SI-BEMOL, FÁ E RÉ QUAL SUA IMPOR-TÂNCIA

O Método para Trombone Baixo  $B\flat$ , F e D do autor Gilberto Gagliardi é um método introdutório ao estudo técnico e melódico neste instrumento, tal método foi concebido como as demais obras deste autor, de forma a suprir uma necessidade contemporânea e real de seus alunos e amigos próximos.

Atualmente este método se encontra divulgado e compartilhado de maneira não formal, por tal motivo o mesmo não passou por um crivo profissional de edição/diagramação, observando esta lacuna na construção deste material de alto valor e importância para a literatura musical brasileira surge esta edição e revisão comentada.

Este método é aplicado em diversos cursos pelo pais, incluso em nossa escola para alunos de trombone baixo tanto na licenciatura quanto para o bacharelado isso mostra qual exitosa é este método se bem administrado. Dentro de nossa proposta revisamos todo o textomusical, mas também elementos gráficos externos a música isso trouxe uma roupagem nova para esse produto deixando-o mais atraente visualmente.

Figura 7 – A Esquerda é possível visualizar a capa do método atualmente compartilhado e logo ao lado a edição gráfica *(acervo pessoal do pesquisador.)*

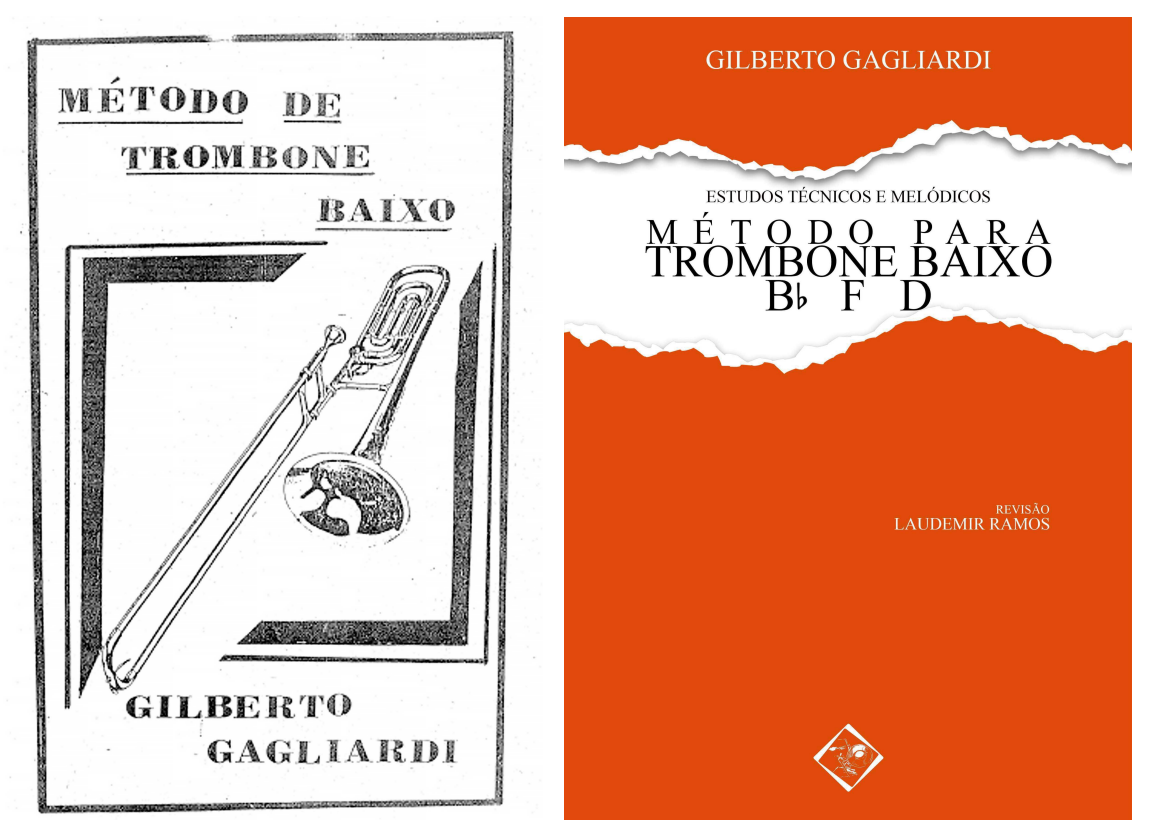

Fonte: Elaborada pelo autor.

Para facilitar a distinção dos materiais irei me referir da seguinte forma: MTB (ORIGI-

NAL) quando estiver falando sobre o arquivo comumente compartilhado, e MTB (REVISÃO) quando estiver relatando o material resultante da pesquisa deste trabalho acadêmico.

No arquivo MTB (ORIGINAL) encontramos um prefácio do autor Gilberto Gagliardi onde o mesmo fala sobre o seu anseio na construção deste método "Tive a preocupação de torna-lo tão compreensível quanto possível, visto que, os trombonistas em quase sua totalidade já possuem os conhecimentos técnicos do Trombone simples", seguindo de uma tabela comparativa do trombone B<sub>p</sub>, em relação a válvula de F | D e G<sub>p</sub>.

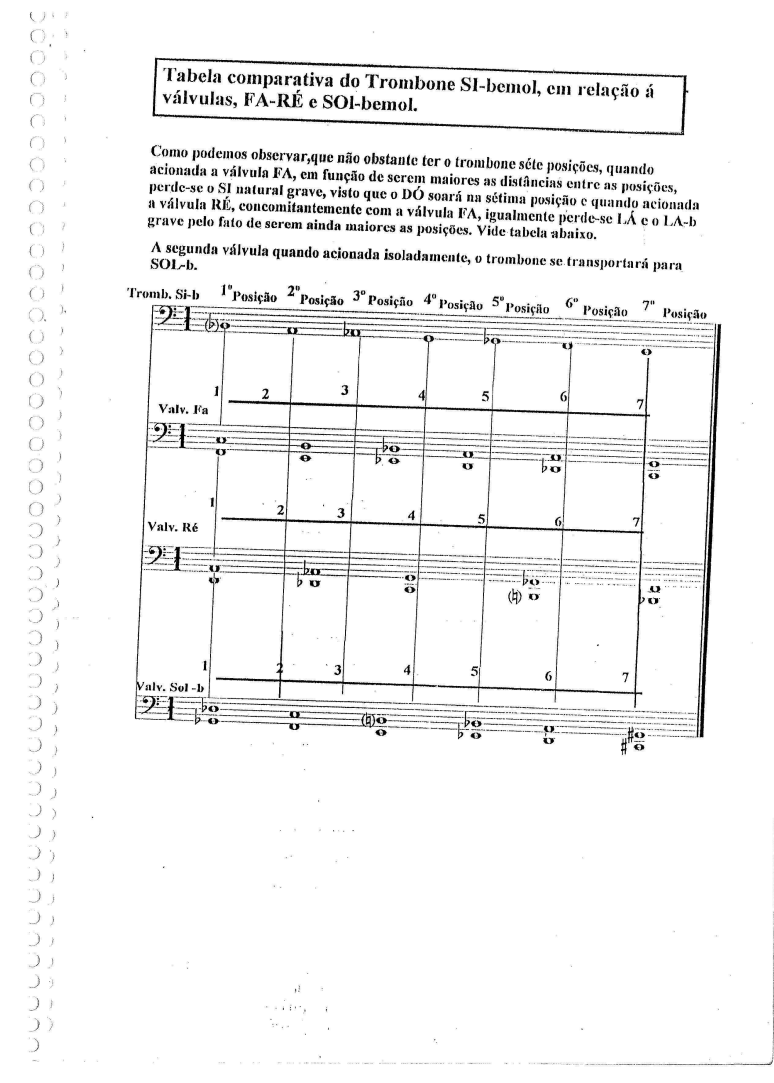

Figura 8 – MTB (ORIGINAL) - Tabela comparativa.

Fonte: *PrintScreen* do MTB (ORIGINAL) .

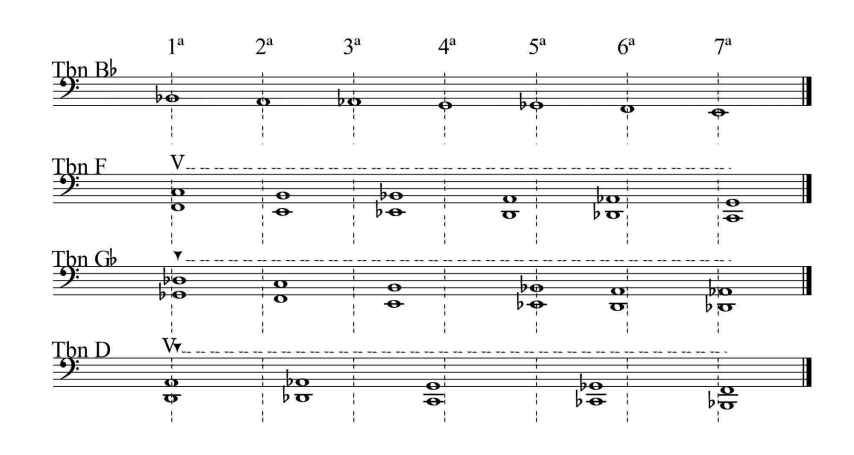

#### Tabela das posições do Trombone SI-bemol, em relação á válvulas FA, SOL-BEMOL e RÉ

Na tabela acima podemos observar claramente que para além das sete posições na sua configuração SI bemol, quando é feito uso da primeira Válvula (FÁ) em consequência da distância entre as posições referentes a nova afinação acabamos perdendo o SI (natural grave), visto que o DÓ irá soar um pouco abaixo da sétima posição, o mesmo acontece quando utilizamos a segunda Válvula (SOL bemol) por conta desta distância entre as posições perdemos a nota DÓ (grave). E no ultimo pentagrama quando acionamos simultaneamente a primeira e segunda Válvula transpomos o instrumentos para RÉ e neste caso também decorrente da nova digitação pertinente a este recurso do trombone baixo iremos ter a nossa disposição tão somente 5 posições.

Usaremos a seguinte nomenclatura para diferenciar o uso das chaves

- O sinal  $V$  sobre as notas indica o uso somente da chave em Fá (primeira chave)
- $\cdot$  <sup>3</sup>O sinal  $\tau$  sobre as notas indica o uso somente da chave em Sol bemol (segunda chave)
- O sinal  $\nabla$  sobre as notas indica o uso das duas chaves simultaneamente gerando assim a afinal Ré (se o seu sistema for F / Gb / D)

#### Fonte: Elaborada pelo autor.

É possível notar que o método se propõe a um estudo técnico / didático, porém de início algumas informações não estão explicitadas gerando lacunas como por exemplo bula do uso das chaves de forma grafada foi deixado de lado na versão MTB (ORIGINAL) e isso visto que este material pode ter sido elaborado de forma rápida e logo após o compartilhamento assim

Vale salientar que neste trabalho o autor não utilizou em momento algum a chave de Sol Bemol isoladamente. Onde desde o título o autor já nos indica quais afinações serão trabalhadas.

<sup>10</sup> 

permaneceu sem ser revisado, já no arquivo MTB (REVISÃO) a exposição da nomenclatura das chaves é logo ofertada abaixo da planilha de posições. Outro ponto importante é que a partir desta pesquisa uma nova forma de sinalização das chaves foi estabelecida, com o uso do **Trombone em F** é significativamente maior, justificamos o uso de um  $V$  maiúsculo em cima da nota (Figura 10 - 02), em antítese a essa situação encontramos o uso da **Trombone em G** $\flat$ que tem o menor uso e por sua vez foi criado o símbolo  $\P$  (Figura 10 - 03), e entre estas duas situações encontramos o uso do **trombone em**  $D<sup>4</sup>$ , nós teremos o resultado da mescla dos dois símbolos anteriores resultando nesta simbologia acima de suas notas  $V\arrow$  (Figura 10 - 04). O autor Gilberto Gagliardi aponta em seus estudos posicionamentos não tão utilizados e indica que estes devem ser respeitados, visando apresentar novas possibilidades.

Segundo Gagliardi (SD):

O uso sistemático dessas posições dará ao aluno, quando necessário, a segurança e tranquilidade para empregá-las sem temor, aos desajustes tão característicos, dos harmônicos pouco usados, por falta de prática no uso das mesmas.(GAGLIARDI, SD, p. 36)

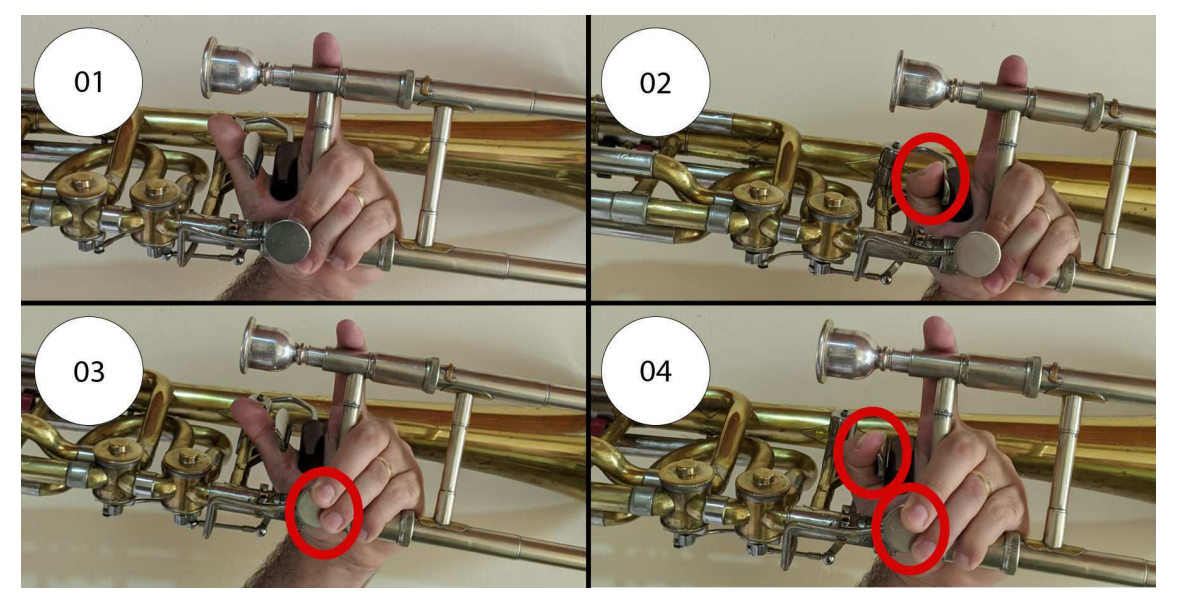

Figura 10 – Acionamentos das Válvulas no Trombone baixo

Fonte: Elaborada pelo autor

Podemos observar na Figura 11 podemos perceber o quão confortável o uso desta nomenclatura nova ficou, onde o discente logo irá notar qual digitação utilizar sem ter dúvidas se o símbolo da chave está sobre a devida nota, o que é importante visto a quantidade de tempo gasto em estudos diários. Vale lembrar que a construção inicial destas novas digitações devem ser feitas de forma mais solida possível pois a falta de informação bem direcionada pode gerar

Uso das chave de F e chave de  $G\flat$  simultaneamente

vícios que se arrastaram por anos que podem ser bloqueios na evolução do mesmo, "vícios ao tocar, que por sua vez, sendo permanentes, comprometam a performance final do aluno trombonista que almeja o êxito, sendo portanto prejudicial ao mesmo"(CARDOSO, 2007), o próprio Gilberto Gagliardi nos alerta sobre isto quando diz "Vícios no início do aprendizado [...] poderão prejudica-lo para o resto de sua vida profissional"

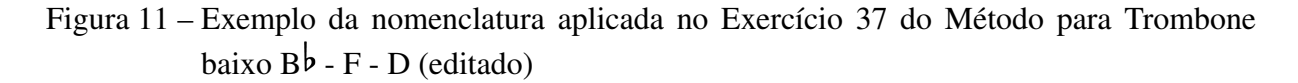

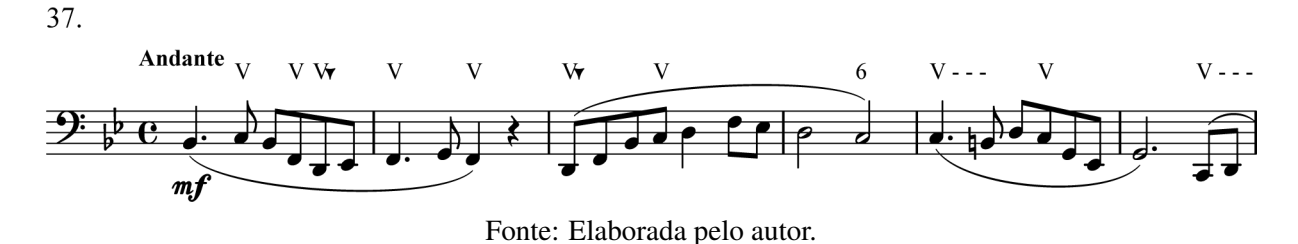

Comparando tal nomenclatura criada para este trabalho com outros já consolidados no mercado por exemplo do método Valve Technique for Bass Trombone *or "You've Got TWO Valves - Use BOTH"* do autor Blair Bollinger (2007) este método ele organiza a afinação do trombone em Si-bemol, Sol e Ré, Bollinger estrutura sua digitação da seguinte forma:

- POSIÇÃO: ele indica o número da mesma, ex.: 1, 2, 3, 4, 5, 6, 7.
- **AJUSTE:** ele indica os ajustes de correção de vara com os símbolos de Bemol  $(b)$  quando precisa de um ajuste mais baixo e Sustenido (#) quando precisa de um ajuste mais alto da afinação
- VÁLVULAS: usa as letras relativas a afinação  $f = 1<sup>a</sup>$  válvula (trombone em Fá),  $g = 2<sup>a</sup>$  válvula (trombone em Sol) e  $d =$  duas válvulas (trombone em Ré)

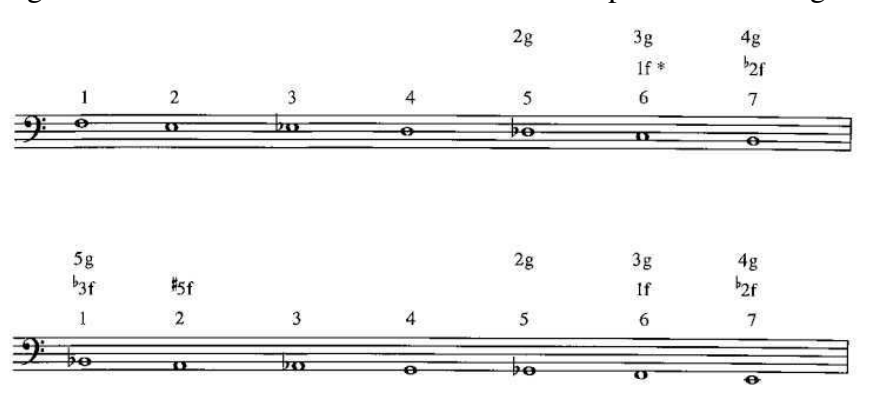

Figura 12 – Nomenclatura do uso das Válvulas por Blair Bollinger

Fonte: *Printscreen* página 06 do método Valve Technique for Bass Trombone *or "You've Got TWO Valves - Use BOTH"* autor Blair Bollinger (2007) .

#### 28

No MTB (REVISÃO) foi ofertado algumas informações que não continham no seu material base MTB (ORIGINAL) . Tais textos tem como finalidade informar sobre elementos importantes para construção prática, incluso a oferta de exercícios de respiração (Figura 13), além da oferta de um resumo histórico sobre o autor.

Figura 13 – Exercício de Respiração deve ser efetivamente estudado sempre que se direcionar aos estudos do MTB (REVISÃO)

## SEGUI ABAIXO UM EXEMPLO DE EXERCÍCIO DE **RESPIRAÇÃO**

Inspire profundamente durante as notas com a sequência numérica escrita acima, vale ater a indicação "mergulho" o conceito é simples quando mergulhamos respiramos o máximo de ar possível em um curto espaço de tempo, e expire controlando a coluna de ar para que todo

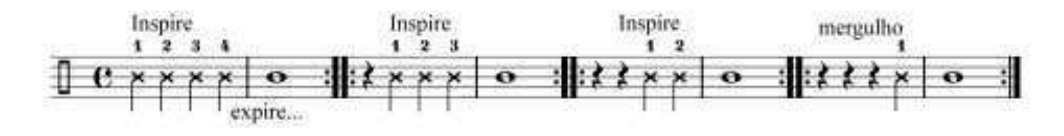

Observe atentamente que quanto menos tempos para acumulo de ar mais tempo soprando você terá que controlar, para auxiliar e gerar uma proximidade com a sensação do peso de soprar no instrumento você pode imaginar a saída de ar como um bico de um compressor isso irá gerar pressão e também irá lhe auxiliar no controle do ar.

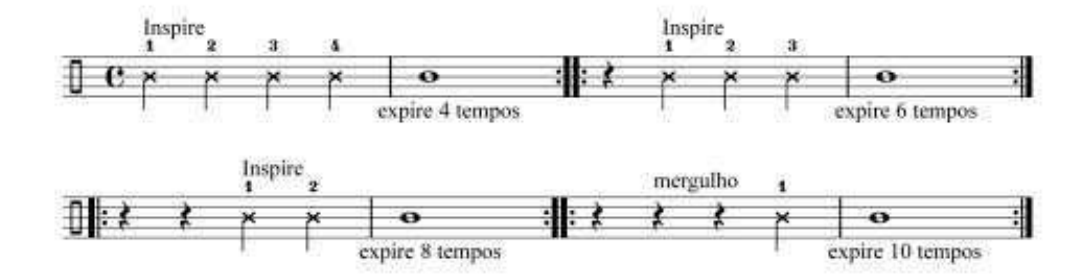

#### Fonte: Elaborada pelo autor

O MTB (ORIGINAL) foi organizado tão simplesmente como um grande agrupamento de exercícios sem uma delimitação de capítulos, este foi o primeiro passo desta pesquisa, em análise encontramos pontos que nos levaram a delimitar onde inicia e acaba cada patamar, o que trás ao seu usuário uma sensação de meta a ser alcançada e consequentemente o prazer em 30 galgar nova vitória.

- I CAPÍTULO Referente aos exercícios 01 ao 16 e trata de estudos técnicos (formação da digitação) nível iniciante.
- II CAPÍTULO Referente aos exercícios 17 ao 36, onde encontramos Estudos Elementares sobre a Interpretação, neste capítulo os exercícios não contem dinâmica prescrita, mas sinalizações de articulação e uso de chave são constantes para garantir que o discente não precise deduzir o uso da chave, caracterizado como nível iniciante/intermediário.
- III CAPÍTULO Referente aos exercícios 37 ao 67 onde neste capítulo o Gilberto Gagliardiaos poucos abandona as sinalizações de chaves, notamos que neste momento é deliberado que o discente já possui conhecimento suficiente para optar por uma melhor digitação mediante a tonalidade vigente, neste estágio o discente estará em transição entre intermediário/avançado.

Swanwick e Tillman (1986) nos dizem que:

"entre dez a quinze anos, no estágio FORMA da espiral, onde o indivíduo demonstra consciência e controle das formas e dos estilos musicais sendo capaz de perceber a relações estruturais da música o que é diferente ou inesperado."(SWANWICK; TILLMAN, 1986, p. 11)

No fim deste livro também é ofertada uma revisão da *Peça Concertante* com redução para piano, esta peça recebeu uma cadência estendida pelo Me. Jean Marcio Sousa da Silva professor da classe de Trombones, Tubas e Bombardino da Universidade Federal de Campina Grande – PB . Vale salientar que esta peça por inúmeras vezes foi escolhida como peça obrigatória em entradas para o curso superior por tamanha referência sobre linguagem e técnica.

## 4.1 CONSTRUÇÃO GRÁFICA E SISTEMÁTICA

Iremos detalhar cada intervenção feita ao MTB (ORIGINAL) o que por consequência gera um livro que traz grande evolução gráfica e possibilidades para um estudo sistemático de forma mais conciso por meio dos particionamentos aplicados a exercícios demasiado extenso. No livro indicamos que cada exercício venha a ser estudado pelo menos 3 dias seguidos e só assim passar para o exercício ou partição pertencente ao mesmo número, Salva guarda o bloco 16 do I Capítulo em nossa escola deliberamos que tal agrupamento mereça um período de tempo maior para que tenha uma melhor fixação do conhecimento técnico apresentado, nos demais (II Capítulo e III Capítulo) segui o padrão de 3 dias para cada exercício. Observe a Tabela abaixo.

## Tabela 3 – Como deve ser estudado o MTB (REVISÃO) do autor: Gilberto Gagliardi e Editado por: Laudemir Ramos

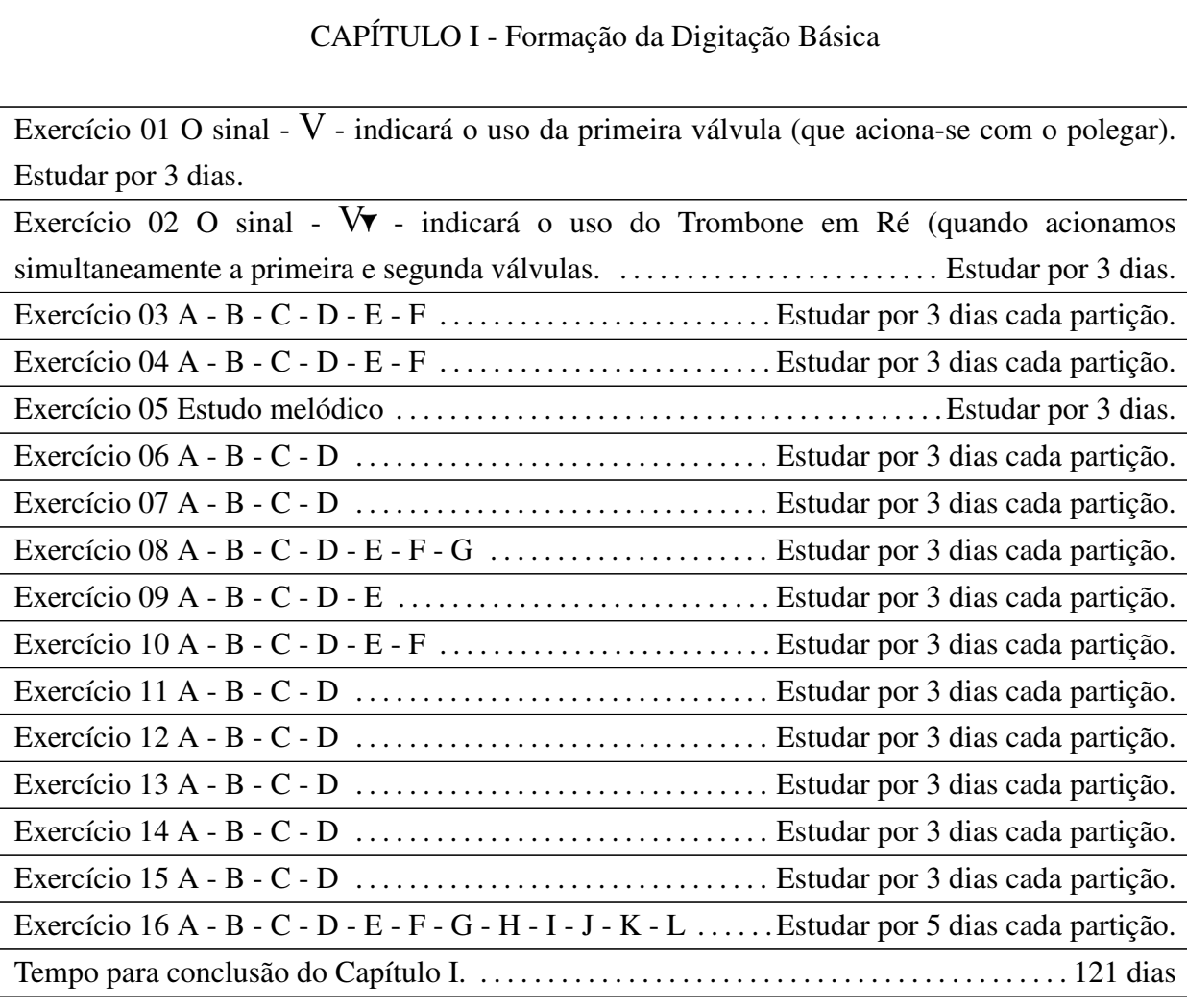

CAPÍTULO II - Estudos Elementares sobre a Interpretação (Iniciante | Intermediário)

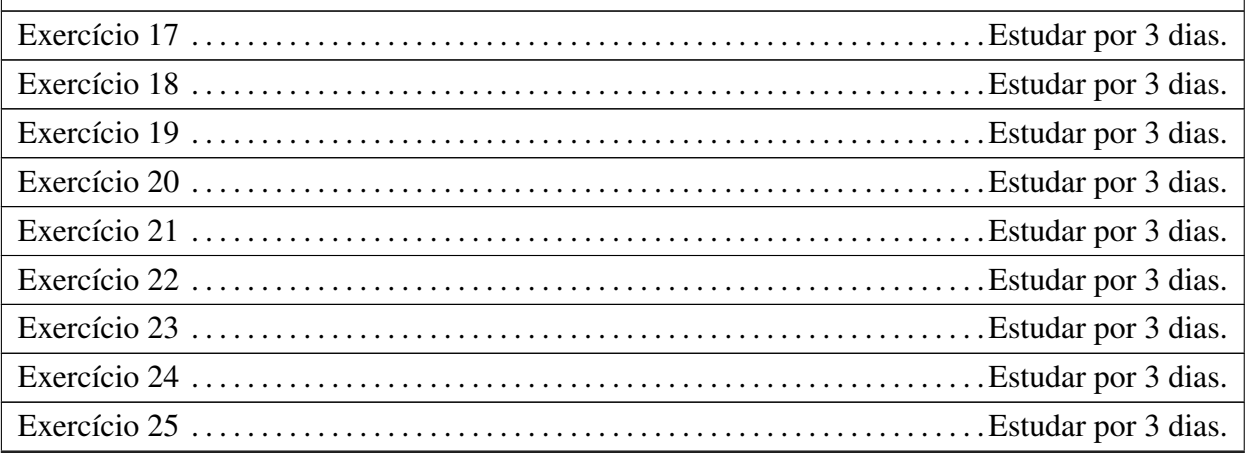

*Continua na próxima página*

CAPÍTULO III - Estudos sobre Interpretação (Intermediário | Avançado)

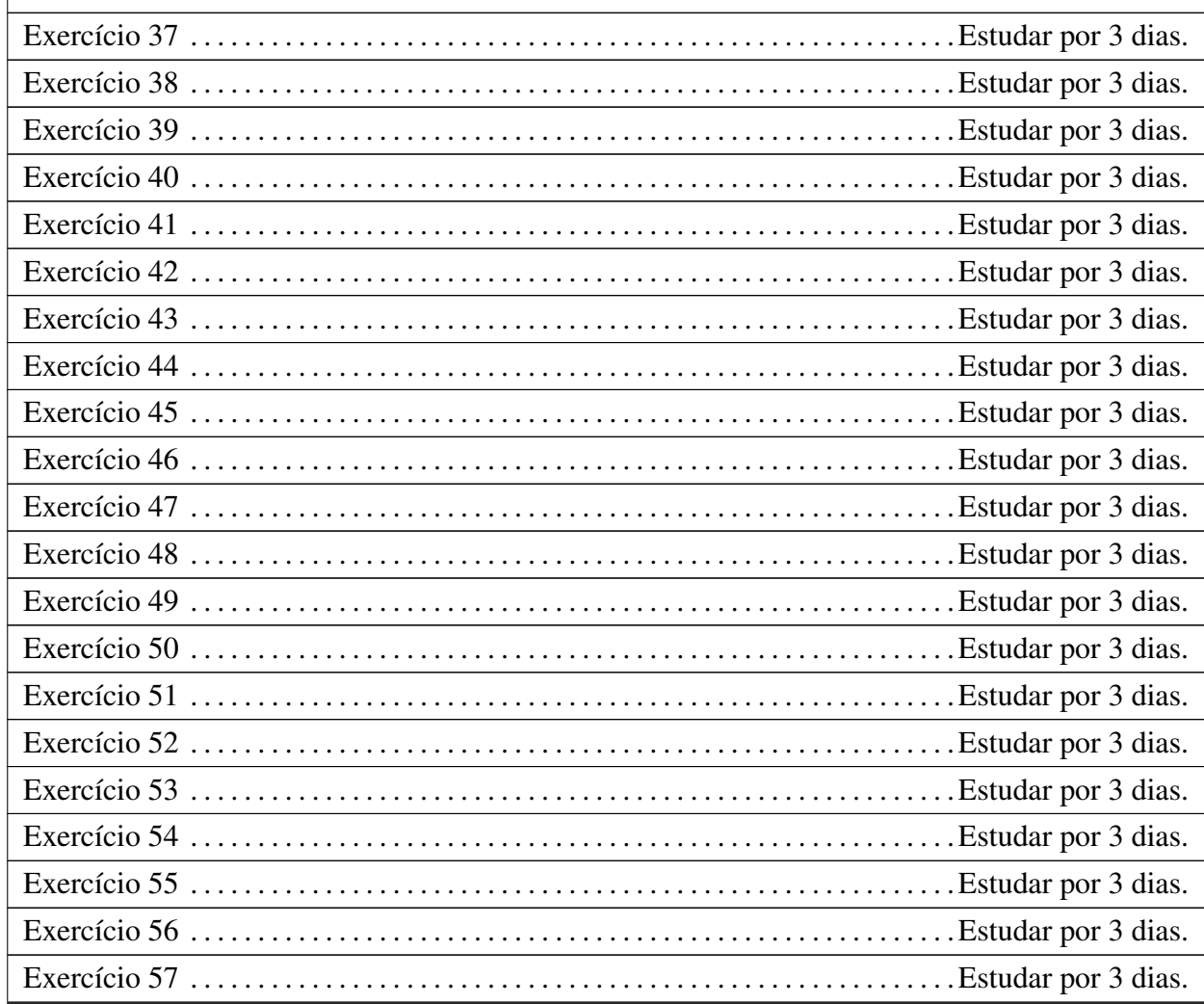

*Continua na próxima página*

Tabela 3 – *Continuação da tabela*

| $\mathbf{F}^*$ and $\mathbf{F}^*$ and $\mathbf{F}^*$ and $\mathbf{F}^*$ and $\mathbf{F}^*$ and $\mathbf{F}^*$ and $\mathbf{F}^*$ and $\mathbf{F}^*$ and $\mathbf{F}^*$ and $\mathbf{F}^*$ and $\mathbf{F}^*$ and $\mathbf{F}^*$ and $\mathbf{F}^*$ and $\mathbf{F}^*$ and $\mathbf{F}^*$ |
|----------------------------------------------------------------------------------------------------|

*Fim da tabela*

#### Fonte: Elaborada pelo autor.

Observando de forma objetiva a grafia usada para sinalizar o uso das chaves (Figura 14) o padrão para o uso da digitação é ofertada de forma muito inconstante, se observarmos a indicação 01 como padrão de alinhamento/distância logo a frente na indicação 02 encontraremos alguns erros gráficos; Tamanho do sinal de digitação (ao que parece tornou-se um V minúsculo), falta de alinhamento e o mais grave, sua duplicata que ficou fixada ao lado da nota Sib. Outros dois exemplos de falha gráfica estão no 03 e 04 onde o sinal de digitação adentra o pentagrama ou está assinado na quinta linha, não menos importante podemos observar a inconstância com relação ao espaçamento entre os pentagramas na indicação 05, esta inconsistência tende a atrapalhar a leitura.

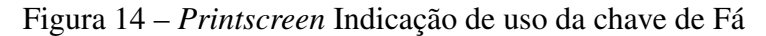

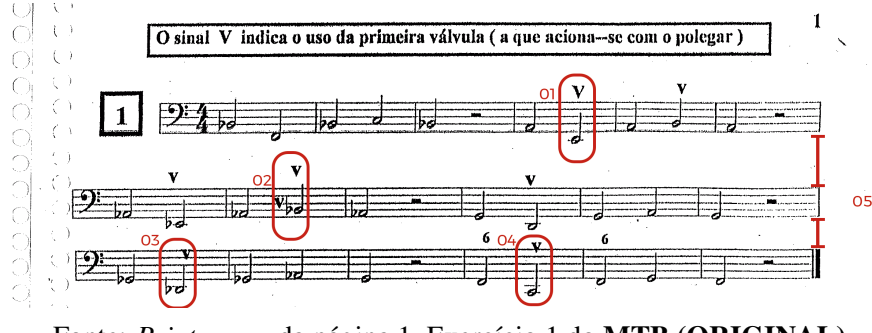

Fonte: *Printscreen* da página 1, Exercício 1 do MTB (ORIGINAL) .

No MTB (REVISÃO) encontramos uma sistematização gráfica onde o sinal da digitação (uso da válvula de Fá) se encontra em uma distância fixa independendo de qual nota esteja escrita na pauta, notamos também que independentemente se é símbolo da Válvula ou digitação numérica este padrão de alinhamento e distância é o mesmo, é possível observar também o espaçamento padrão entre as pautas.

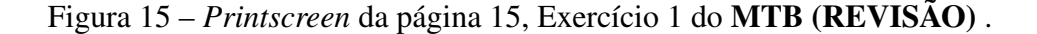

O sinal - V - indicará o uso da primeira válvula (a que aciona-se com o polegar).

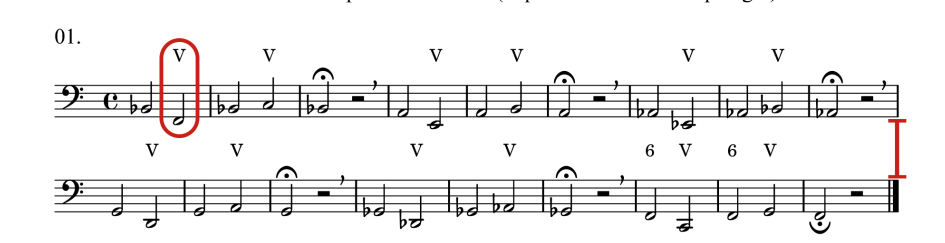

Fonte: Elaborada pelo autor.

No exercício (Figura 16) que está exposto resumidamente, é um grande estudo que segue o padrão descendente cromático, onde única indicação de finalização de um exercício para o início do outro é uma Barra de Finalização. Já no MTB (REVISÃO) encontraremos além da oferta das possibilidades de articulação, todo o exercício foi particionado em 3A, 3B, 3C, etc. . . trazendo um conforto visual e uma sistematização mais clara de inicio e fim. (Figura 17)

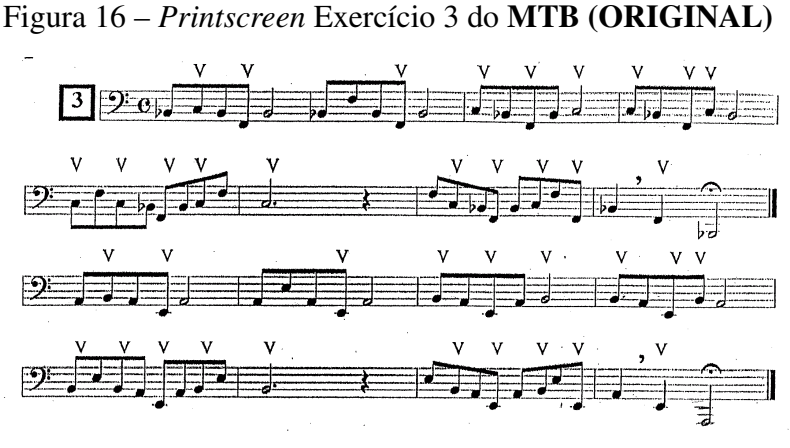

Fonte: Elaborada pelo autor.

Optamos por ofertar de forma escrita algumas variações de articulação, o que permitirá ao aluno ou professor que ministrará aula com tal material que não precise ficar adivinhando possibilidades, estas já estarão graficamente registradas no início do que podemos chamar de bloco de exercícios.

#### Figura 17 – *Printscreen* Exercício 3 do MTB (REVISÃO)

Esta série de exercícios devem ser estudados lentamente, respeitando as respirações indicadas por virgulas. Atenção a clareza das passagens.

Uma dica para estudo com a subdivisão é pensar na COLCHEIA como unidade de tempo. Segui abaixo dicas de articulações para dinâmizar os estudos

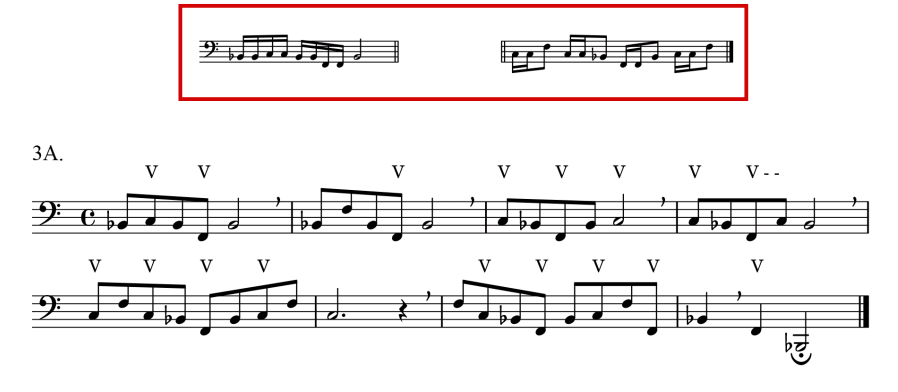

Fonte: Elaborada pelo autor.

É possível visualizar também neste exercício o problema recorrente da grafia de digitação onde o sinal adotado por Gilberto Gagliardi onde dois V's maiúsculo um sobre o outro  $\acute{\text{e}}$  anexado sobre a nota para indicar o uso da Válvula de Ré<sup>5</sup>, além de dificultar a visualização por não haver uma padronização dos elementos distância e alinhamento, podemos notar que o símbolo da Válvula de Ré por vezes adentra o espaço do pentagrama acima (figura 18). O que notamos não acontecer na (Figura 19) Exércício 3D

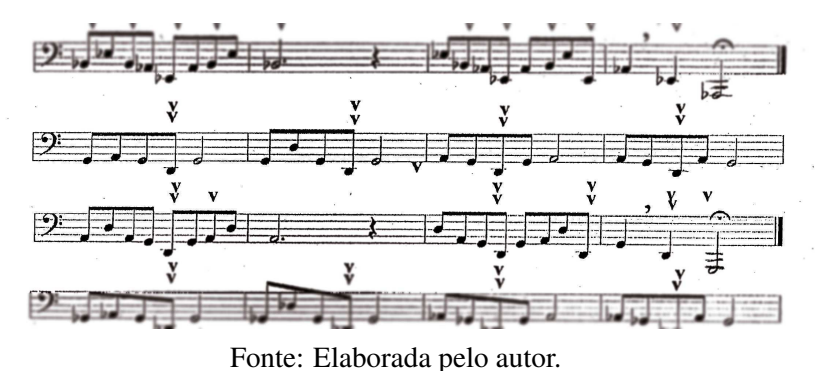

Figura 18 – *Printscreen* da página 15, Exercício 1 do MTB (REVISÃO)

<sup>5</sup> Este simbologia é comumente utilizada por grandes nomes do trombone como: Claude Chevallier, Alexandre Magno, Ben V D.

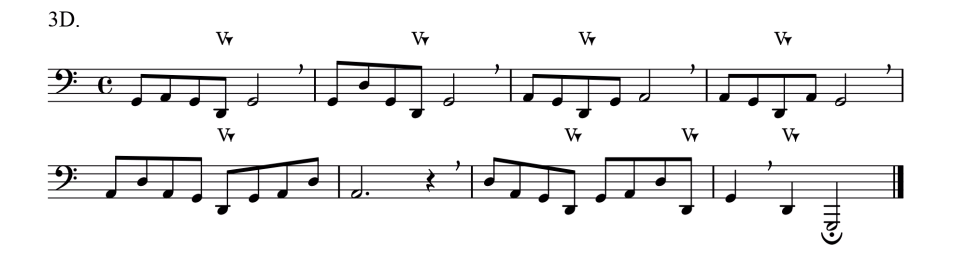

Fonte: Elaborada pelo autor.

No agrupamento de exercícios enumerado com 4-A até 4-F neste exercício há um padrão de transposição por cromatismo iniciando na tonalidade de  $B\flat(1^a)$  posição) e descendentemente caminha em direção a F-maior(6ª posição), encontramos dois erros de edição onde fogem deste padrão (Figura 20) de escrita adotado para este exercício isso ocorre no particionamento 4-E e 4-F (Figura 21), notavelmente no primeiro pentagrama tudo transcorre claramente como o padrão pré estabelecido nos seus correlatos anteriores, porém, no segundo pentagrama a linha melódica caminha totalmente divergente o que em primeiro momento nos faz pensar que é outra ideia que acabou sendo inserida no lugar do padrão designado a este agrupamento, outro detalhe importante é a utilização da transposição da tonalidade F# para F maior, este tipo de intervalo não foi explorado em tal agrupamento. sendo assim uma fuga do padrão pre estabelecido.

Figura 20 – *Printscreen* da página 03, Exercício 4 do MTB (ORIGINAL) .

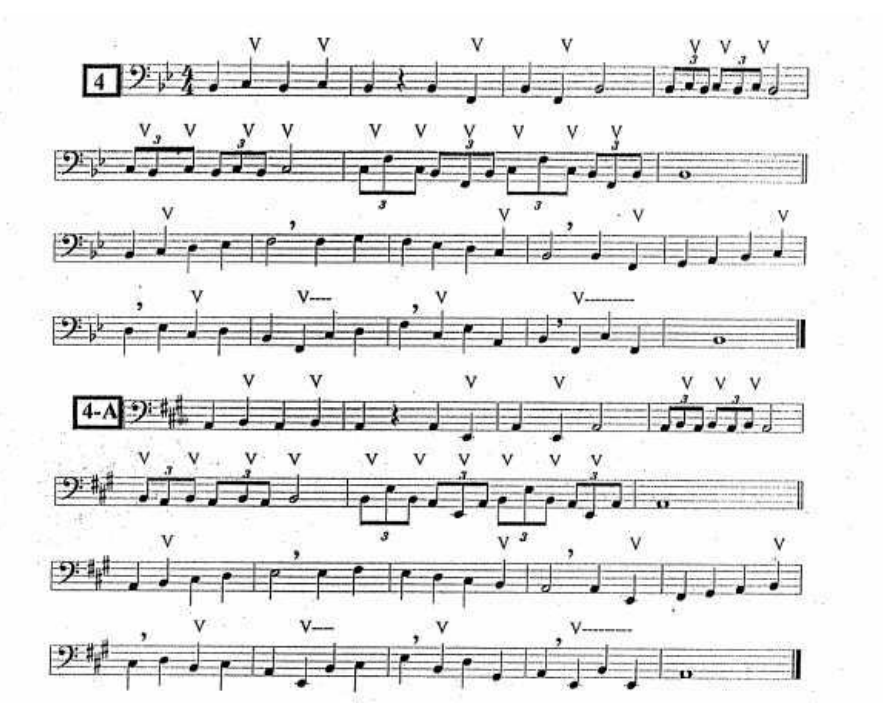

Fonte: Elaborada pelo autor.

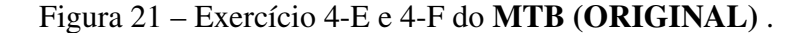

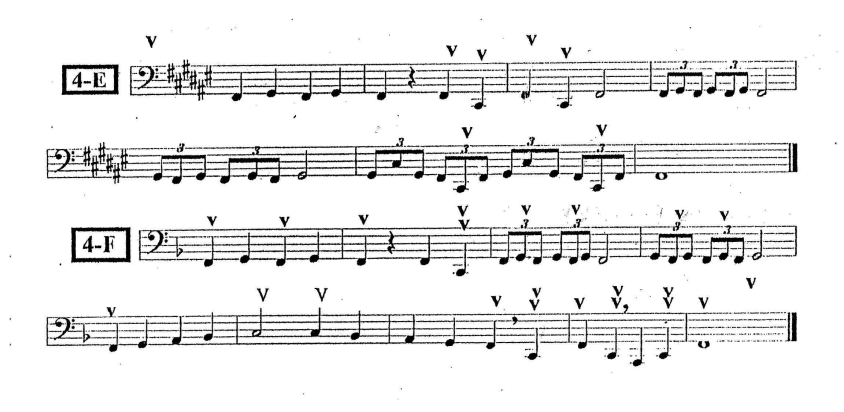

Fonte: *Printscreen* da página 04 MTB (ORIGINAL) .

O que foi prontamente corrigido no processo de construção do MTB (REVISÃO) onde o que antes era o Exercício 4-E em Fá sustenido maior foi eliminado pois o mesmo foi adicionado fugindo o padrão de transposição e resultou no exercício 4-F em Fá-maior (Figura 22)

As denominações dos exercícios também receberam alguma alteração pois comumente eram enumerados da seguinte forma; 4, 4A, 4B, 4C, 4D, 4E, 4F e na construção da nova edição quando nos deparamos com um bloco de exercícios com a mesma numeração já iniciamos a contagem da partição no primeiro exercícios, exemplo: 4A, 4B, 4C, 4D, 4E, 4F.

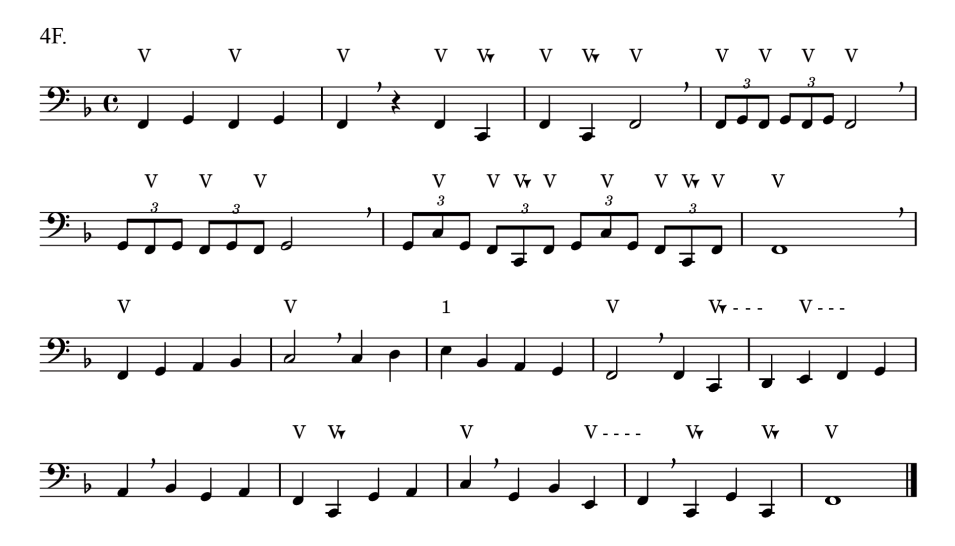

Figura 22 – *Printscreen* da página 20, Exercício 4F do MTB (REVISÃO) .

Fonte: Elaborada pelo autor.

No Exercício 5 e 6 em B $\frac{1}{2}$  no **MTB** (**ORIGINAL**) analisamos a forma, encontramos uma fissura estrutural, em nossa escola levantamos o questionamento sobre a sua construção onde o Exercício 5 (Figura 23) não tem uma finalização harmônica formal, e no Exercício 6 (Figura

24) além de ter uma proporção mínima comparada ao anterior encontramos em seu termino a esperada finalização do Exercício 5. Outro ponto que nos leva a inclinação de que estes dois exercícios (5 e 6) são no fim um só exercício é notar que no ultimo compasso encontramos um acorde de F7 que resulta em uma Resolução por engano<sup>6</sup> resolvendo no acorde de SOL menor. (Figura 24)

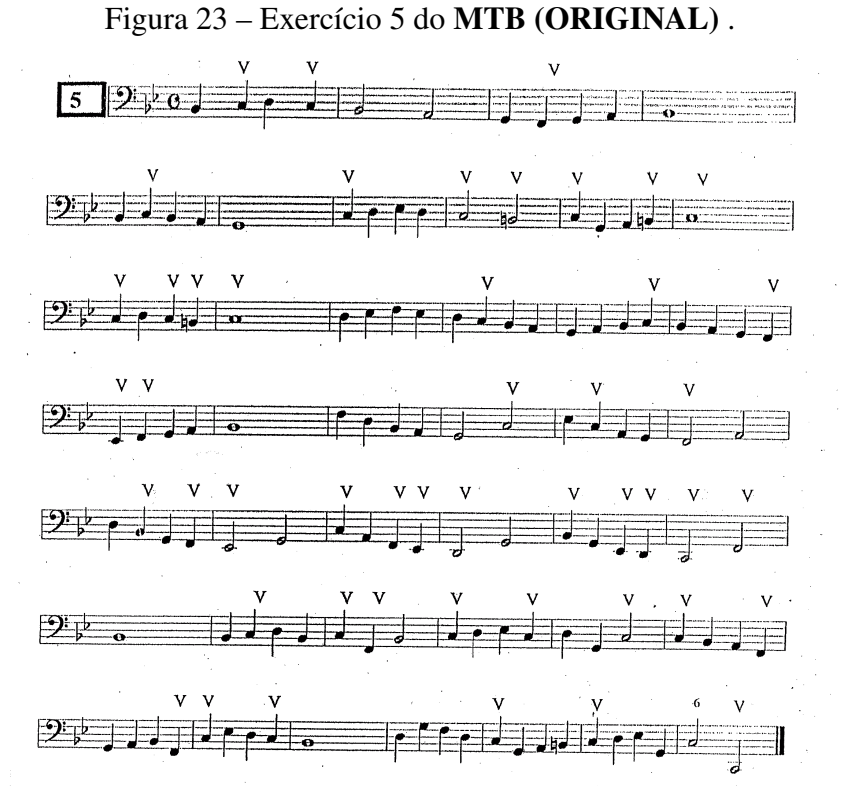

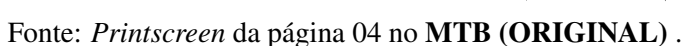

Figura 24 – *Printscreen* da página 04, Exercício 4-E e 4-F do MTB (ORIGINAL) .

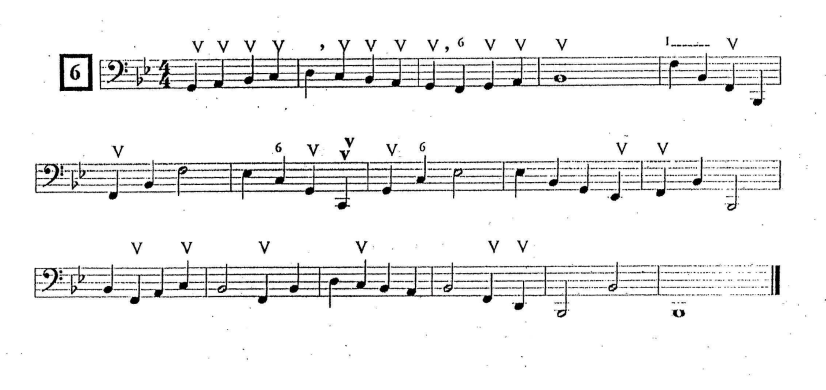

Fonte: Elaborada pelo autor.

 $\overline{6}$  Resolução por engano: é quando a Dominante resolve em uma tônica substituta: o Acorde de F7 (dominante) que deveria resolver em  $\frac{B}{b}$ (tônica) acaba resolvendo no sexto grau Gm (Tônica substituta ).

Por tantas evidências sejam harmônicas e/ou da forma no MTB (REVISÃO) unimos os dois exercício transformando-os em um só, criando assim o Exercício 5 (Figura 25) o qual estruturalmente consolidado gera um conforto visual e sentido musical característico da linguagem aplicada nos demais exercícios, também é possível notar que este exercício por mais que tenha uma ideia de forma (melodia), não abandona o caráter de estudo técnico mantendo-se em uma escrita de nível iniciante com uso inicial de intervalos de terça e quartas que acontecem nos compassos 09 e com mais frequência a parti do compasso 19, expandindo para intervalos de quinta justa no compasso 31 e com a medida que se aproxima do seu termino ele amplia até intervalos de oitava como visto no ultimo pentagrama.

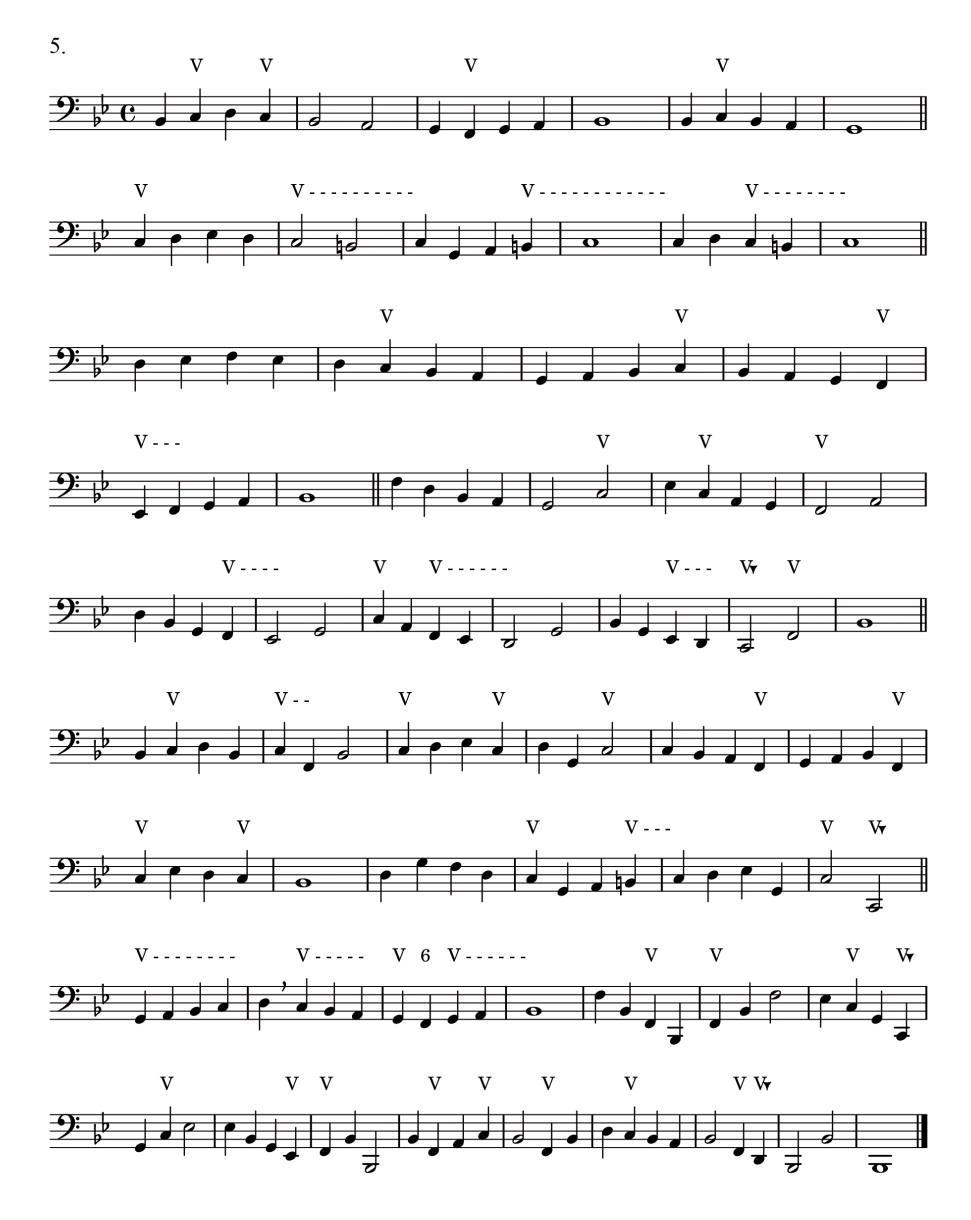

Figura 25 – Exercício 4-E e 4-F do MTB (ORIGINAL) .

Exercício 07 do MTB (ORIGINAL) nos deparamos com um grande bloco de arpejos

Fonte: *Printscreen* da página 07 no MTB (REVISÃO)

descendentes, neste estudo é indicado utilizar das duas principais articulações (stacato e legato), seguindo a ideia de ofertar sempre possibilidades de tornar estes estudos ainda mais musicais disponibilizamos duas variações, e reforçamos a premissa do particionamento texto-musical o que gerou o agrupamento 6A, 6B, 6C, 6D<sup>7</sup>. Outro ponto que deve ser sempre lembrado ao estudar esse material é que deve ser sempre respeitada as sinalizações de respiração sendo estes sinais as inserções do aluno ao estudo de frase.

Figura 26 – Particionamento do exercício 6 - A no MTB (REVISÃO) .

Por padrão estes exercícios devem ser tocados em legato e staccato, porém ofertamos outras opções para articulações, aconcelhamos nesta fase do treinamento optar por uma destas articulação para sua rotina, lembrando que deve seguir as orientações de seu professor.

6A.

Fonte: Elaborada pelo autor.

Visando um tempo de três dias para uma maturação da musculatura exposta ao treinamento isso fará com que a sedimentação do conhecimento visual e da memoria muscular se dê de forma positiva assim, após os 3 dias de rotina o aluno deverá seguir para o exercício 6B dando continuidade aos demais mantendo este padrão, para tal foi também ofertado duas variações de articulações. Tendo em mente que este capítulo I tem como principais focos a construção da Digitação básica e a formação técnica do discente tais exercícios devem ser sempre estudados lento para que a mente possa processar tantas informações quanto forem necessárias.

Chegando aos blocos de exercícios 11 e 12 uma das grandes e significativas mudanças com relação a particionamento destes exercícios é o fato deles estarem estruturados de forma

#### 40

<sup>7</sup> Por conta de acontecer a fusão dos exercícios 05 e 06, a sequência recebeu uma alteração o que resultou neste momento a recontagem dos mesmos, isso se dará até o exercício 9 do MTB (ORIGINAL) que por sua vez será dividido em 2 exercícios resultando nos números Exercício 8 e Exercício 9 no MTB (REVISÃO) o que irá forçar o retorno a contagem do original.

corrida/conectada, sendo dois grandes textos musicais de estudo de escala maiores e menores melódicas.

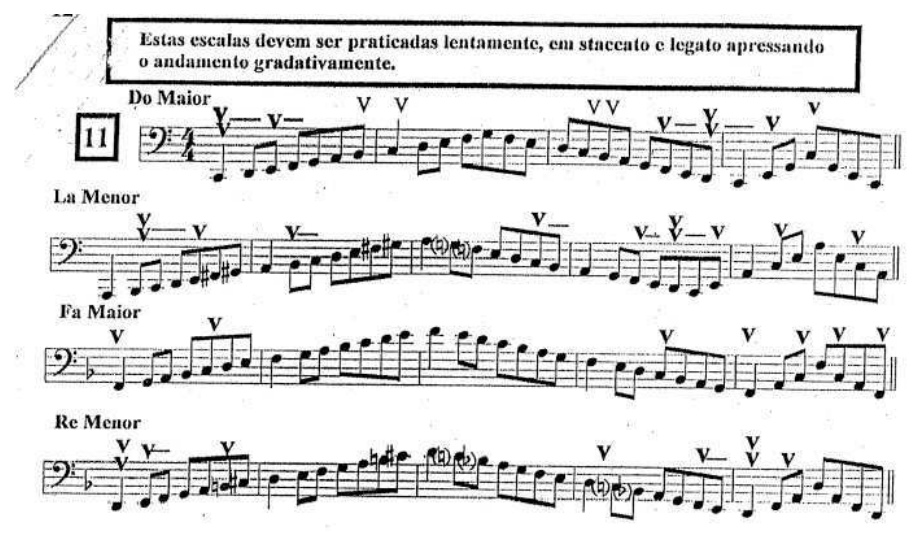

Figura 27 – Exercício 11 no MTB (ORIGINAL) .

Fonte: *Printscreen* da página 12 no MTB (ORIGINAL) .

Seguindo as palavras "dividir para conquistar" (divide et impera, no latim) que ficou famosa com o imperador romano Júlio César (100 a.C. – 44 a.C), onda garante-se a vitória sobre um determinado grupo a partir de sua fragmentação, trazendo para nossa realidade identificamos que tais exercícios poderiam visualmente ficar confortáveis se particionados a cada 4 pentagramas, o que resulta em 2 escalas maiores e suas relativas melódicas (Figura 28). Para que acontecesse uma finalização coerente foi alterado os dois últimos compassos de cada partição para gerar uma finalização dentro da tonalidade vigente.

Figura 28 – Particionamento do exercício 11 - A no MTB (REVISÃO) .

11A. Escalas nas tonalidades Maiores e Menores (melódicas) ciclo de quartas.

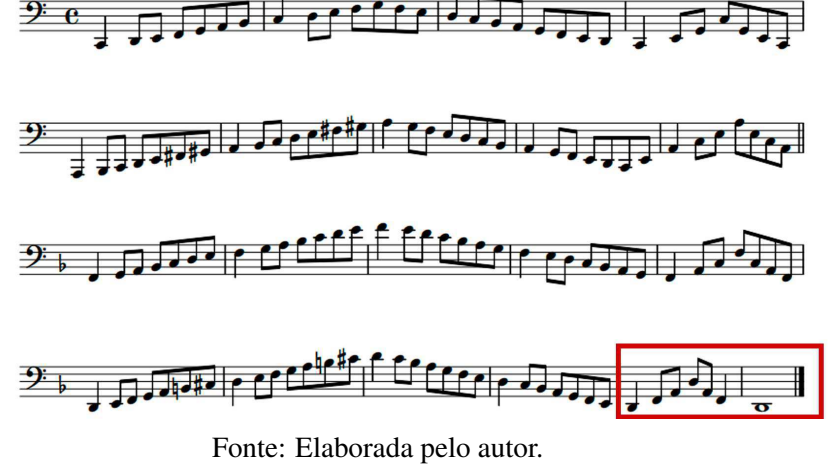

Este mesmo padrão é replicado do exercício 11 ao exercício 15, onde logo após esta formação de digitação básica ele oferta um exercício em compasso 5/8 com subdivisão (2 + 3), neste exercício que finalizará o I Capitulo encontraremos um texto musical com transposições cromáticas ascendentes iniciando no Exercício 16 - A na tonalidade de Fá maior (Figura 29) e finalizando no Exercício 16 - L na tonalidade de Ré $\flat$  (Figura 30)

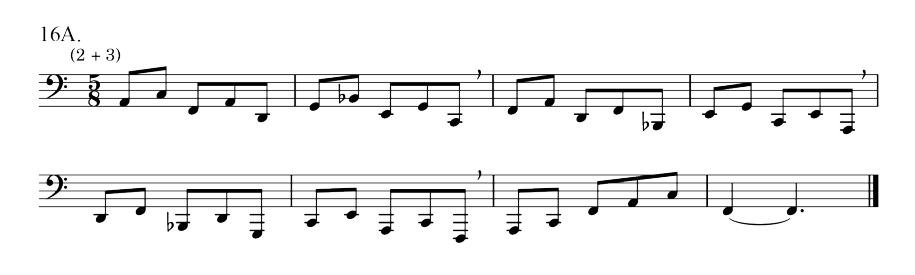

Figura 29 – Particionamento do exercício 11 - A no MTB (REVISÃO) .

Fonte: Elaborada pelo autor.

Figura 30 – Particionamento do exercício 11 - A no MTB (REVISÃO) .

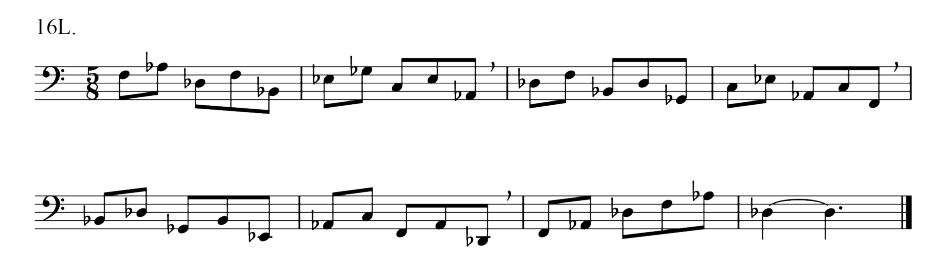

Fonte: Elaborada pelo autor.

Os exercícios do II e III Capítulo foram redigidos e diagramados de forma padronizada, mas sem alterações visto que não se fez necessário.

Ao termino do método o texto-musical que sofreu significativa atualização foi a *Peça Concertante*, que está disponibilizado no fim do MTB (ORIGINAL) (Figura 31), é um exemplo claro da necessidade de uma editoração para um melhor aproveitamento da partitura, com informações claras e visual confortáveis.

No MTB (REVISÃO) (Figura 31) foi acrescida uma cadência estendida criada pelo Me. Jean Marcio,

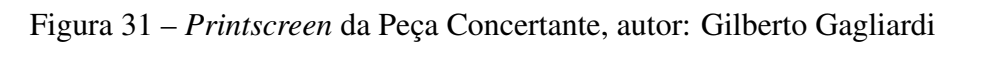

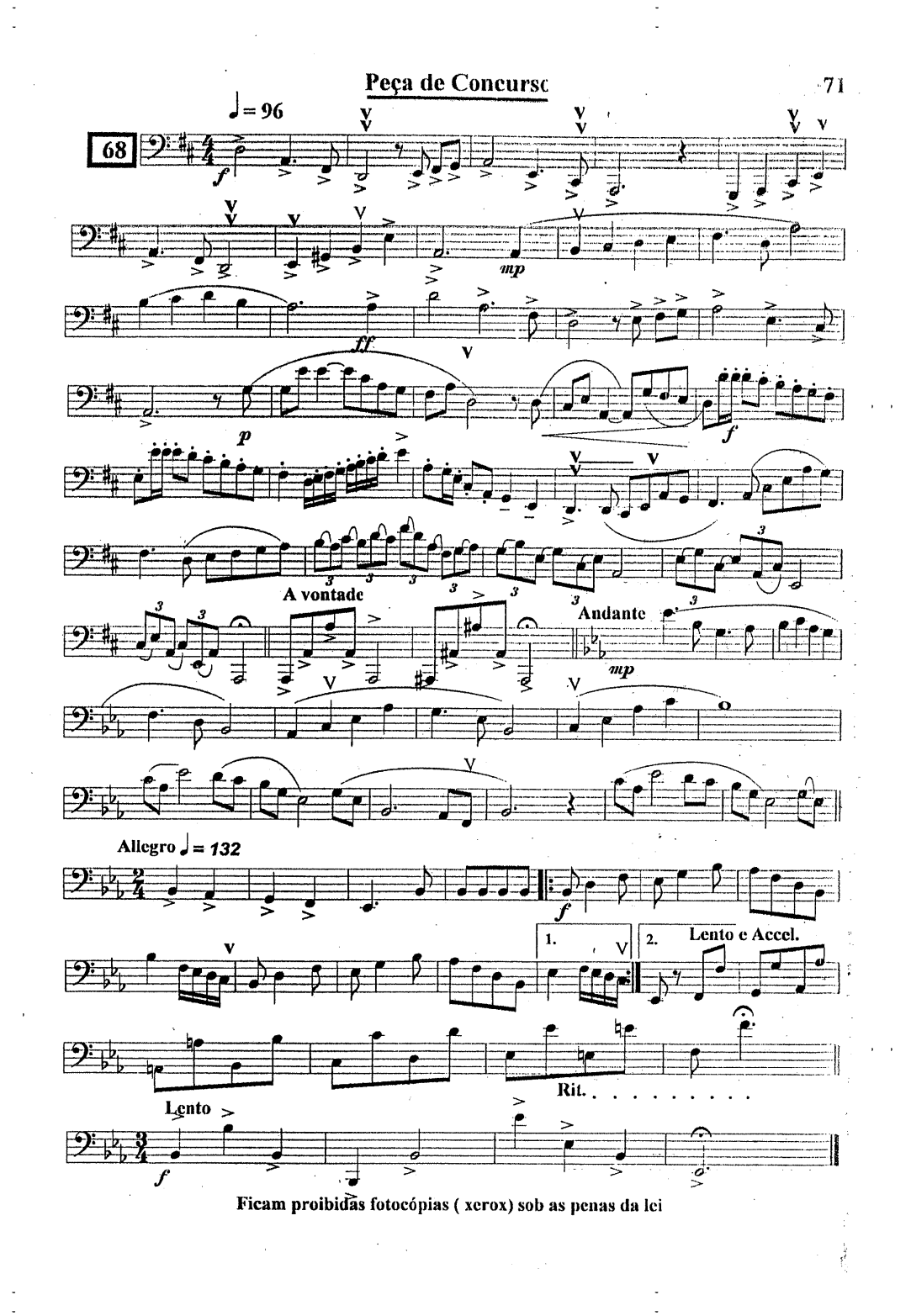

### Fonte:MTB (ORIGINAL)

Todos estes textos-musicais foram editados e revisados, destacamos que no MTB (REVISÃO) a oferta da *Peça Concertante* a partitura para Piano e Trombone Solo.

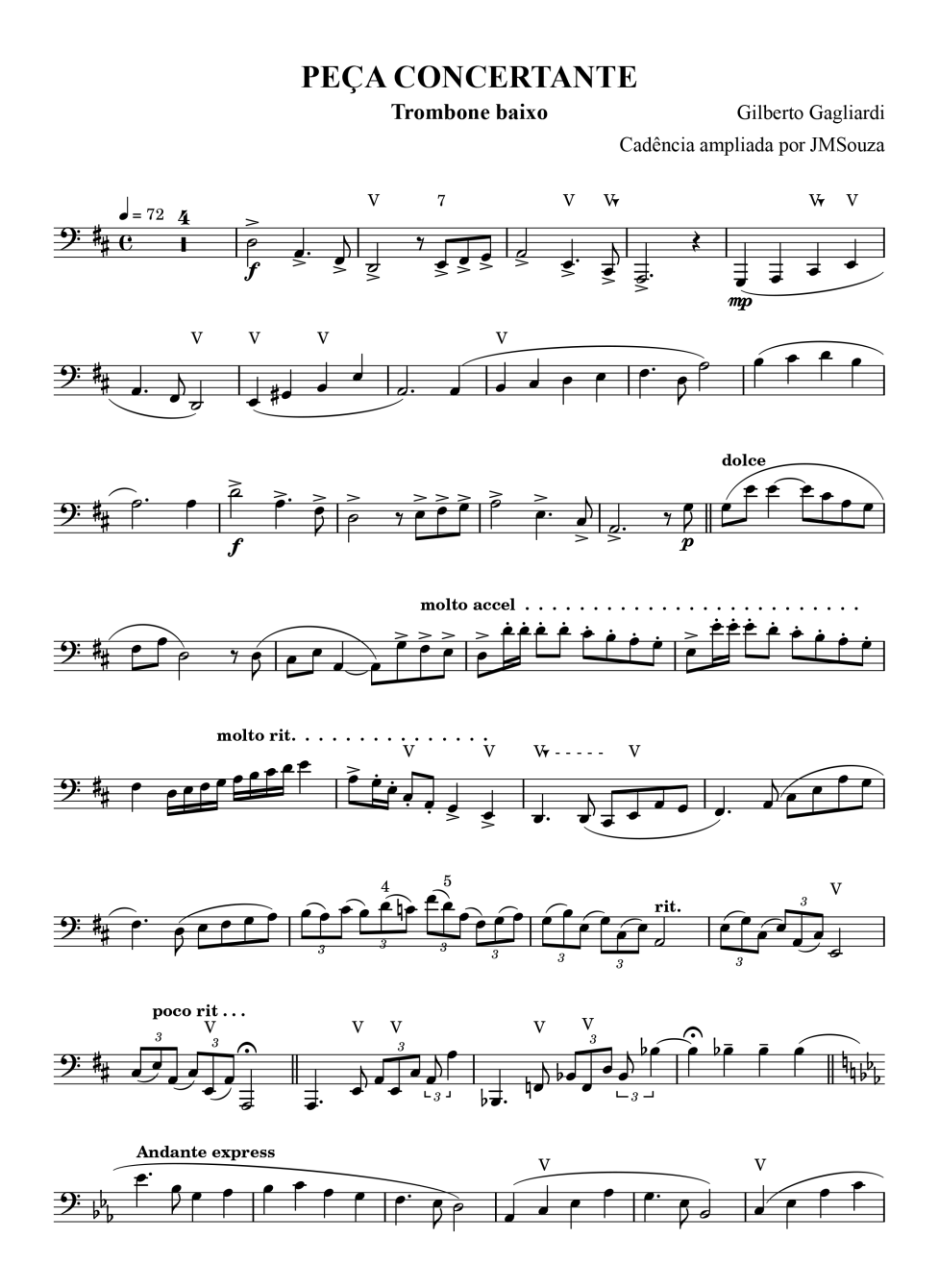

Fonte: Elaborada pelo autor

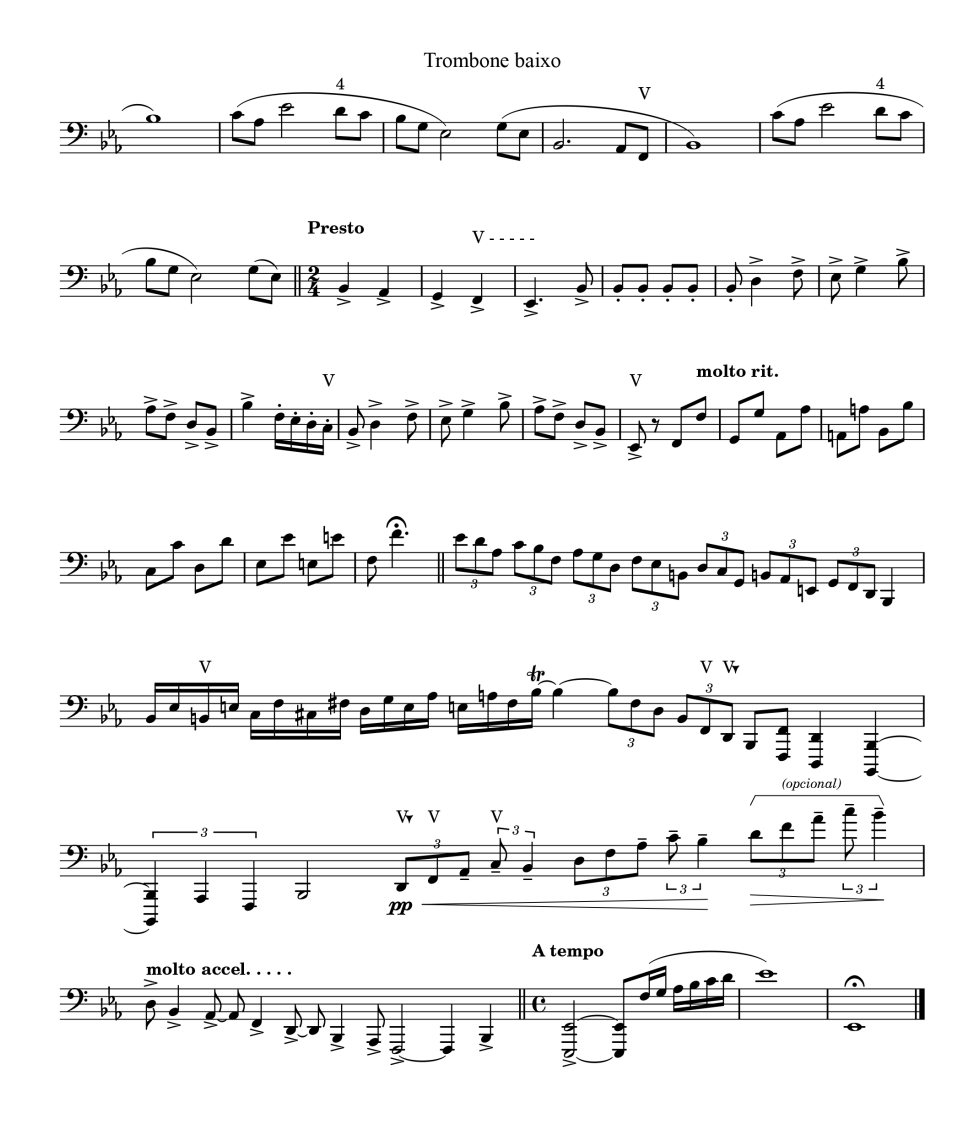

Fonte: Elaborada pelo autor

## 5 APLICATIVOS GRATUITOS PARA CONSTRUÇÃO DA EDITORAÇÃO

Na editoração nós levamos em conta a utilização de *softwares* gratuitos que são de fácil acesso a todos. Para edição do texto foi utilizado o programa *TeXstudio* programa que utiliza a linguagem T<sub>E</sub>X que foi criada no ano de 1977 por Donald E. Knuth, esta ferramenta básica para construção de textos e fórmulas matemáticas visa a não deterioração da qualidade tipográfica que afetava livros e artigos. E para produção texto-musical utilizamos o *software* Frescobaldi que utiliza a linguagem *lilypond* para criação de partituras de altíssima qualidade visual por meio de um amplo leque de códigos que possibilitam um controle de qualidade e *layout* profissional para trabalhos mais arrojados de editoração musical.

### 5.1 LATEX E TEX LINGUAGENS QUE LIBERTAM

46

Criada por Donald E. Knuth em 1977, a ferramenta T<sub>E</sub>X especificamente para criação e edição de textos e formulas matemáticas, o mesmo ofertava um nível de qualidade visual que caminha de oposto as tecnologias que focavam na praticidade ao digitar e/ou ofertar inserção de arquivos transversais como: imagens, gráficos, efeitos de sombreamento ou coloração textual.

TEX é lido como "Tech" como "ch" em Alemão, como "Ach"ou "Loch"em Escocês ou "Tek"no Brasil. em um ambiente ASCII, TEX dever se escrito TeX. TEX é também uma *Linguagem de programação*, sendo assim a aprendizagem desta linguagem vai gerar a possibilidade de escrever linhas de códigos para obter diferentes feitos adicionais ao sistema se apropriando desta linguagem e moldando ela a sua realidade.

Já o LATEX é um pacote de macros que oferta aos autores a criação e impressão de documentos de nível superior em qualidade tipográfica, podendo configurar um *layout* profissional que será literalmente o esqueleto de todo o arquivo facilitando assim a inserção de texto. Sendo uma linguagem em constante evolução o LATEX foi escrito por Leslie Lamport e usa o TEX para estruturar a composição. Ocorreu uma atualização no ano de 1994 pelo grupo LATEX3, com a meta de incluir melhorias nas funcionalidades e reunir todas as versões existentes de forma particionada após a publicação do LATEX2.09

LATEX é pronunciado como *Latek* ou *Leitek* e para fazer o uso da palavra LATEX em um ambiente ASCII<sup>3</sup>, devemos escrever a contra barra ( $\setminus$ ) seguido da palavra (Latex).

Segundo SODRÉ (2006)

"o LATEX é um programa de editoração, obtido como extensões do programa original T<sub>E</sub>X. Um programa de editoração é um sistema com-

<sup>3</sup> O nome ASCII vem do inglês American Standard Code for Information Interchange ou "Código Padrão Americano para o Intercâmbio de Informação". Ele é baseado no alfabeto romano e sua função é padronizar a forma como os computadores representam letras

putacional para preparar um documento em vários estágios" (SODRÉ, 2006)

Podemos observar a lista abaixo o processo para o resultado final.

- 1. Incersão de Texto usando um editor como o TeXnicCenter, TeXStudio (IDE);
- 2. Formatamos o texto em linhas parágrafos e páginas;
- 3. Compilamos o texto para gerar o documento de saída;
- 4. Visualizamos o documento de saída na tela do computador;
- 5. Imprimimos o resultado final com uma impressora.

Figura 34 – Processo para gerar arquivo T<sub>E</sub>X.

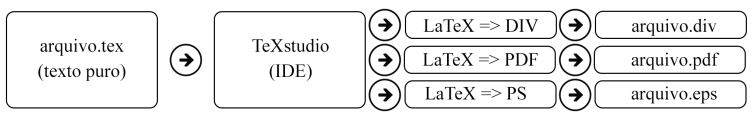

Fonte: Elaborado pelo autor.

De forma geral observamos que o LATEX corrige erros de formatação e logística que o *Word* gera em seus produto final, como estrutura ruim ou inconsistente. No LATEX o autor é obrigado a definir sua estrutura lógica de seu documento.

"O LATEX não seve para gerar um documento feio, sem estrutura e desorganizado"(SODRÉ, 2006). Determinados ajustes podem ser feitos com um *layout* já existente e disponibilizado gratuitamente em repositórios ou sites especializados, visto que gerar um *layout* do início é difícil e requer tempo árduo de atividade focada. Vale salientar que tal linguagem é apropriada para trabalhos científicos sérios e não serve para apresentações gráficas como desenhos, dentre outras atividades que seriam melhor trabalhadas em outros editores.

### 5.1.1 Criando um documento no **E**I<sub>F</sub>X</sub>

Ao abrir o *software* TeXstudio vá em Arquivo -> Novo ou use o atalho  $\boxed{\text{Control + n}}$ , cientes de que utilizaremos linhas de código para geração de texto, se faz necessário antes indicar as delimitações estruturais do arquivo, sendo assim as primeiras informações a serem colocadas são chamadas *preâmbulo*, nele nós definiremos qual a classe do documento, os pacotes a serem usados e comandos que podem ser criados ou editados.

Figura 35 – Preambulo de um arquivo  $\angle$ ETEX

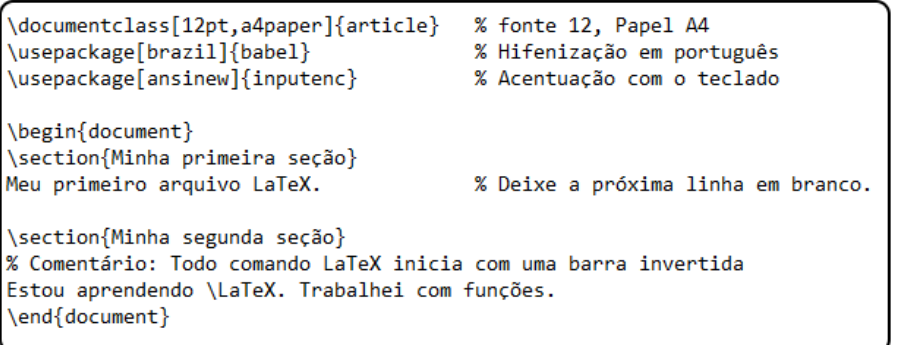

Fonte: Elaborada pelo autor

Todo material escrito antes do \*begin{document}* é *preâmbulo* e não será apresentado na tela como também não estará presente no arquivo gerado pós compilação, e todo material escrito entre o \*begin{document} e* \*end{document}* é o corpo do texto e será visualizado pós compilação. Vejamos logo abaixo o resultado do código exposto na Figura 35

Figura 36 – Arquivo gerado a partir do texto LATEX exposto na Figura 35

1 Minha primeira seção Meu primeiro artigo latex 2 Minha segunda seção

Estou aprendendo IMEX. trabalhei com funções.

Fonte: Elaborada pelo autor

Para fazer uso de um determinado pacote você precisa usar o \usepackage{ }, eles tem a função de estruturar todo o arquivo de forma automática, delimitações de borda, espaçamento de primeira linha, alinhamento de texto. . . Abaixo listamos os principais pacotes que lhe auxiliará na construção de um arquivo acadêmico consistente.

PACOTE PARA QUE SERVE \usepackage[utf8]{inputenc} Acentuação \usepackage[brazil]{babel} Tradução para Pt-br \usepackage{geometry} delimitações de borda \usepackage{indentfirst} Indentar o primeiro \usepackage{nameref} Referência por nome  $\alpha$ usepackage{multicol,multirow} Multicolunas e multilinhas \usepackage{hyperref} Links \usepackage{parskip} Espaçamento entre os parágrafos \setlength{\parindent}{1.3cm} Espaço margem e o início da frase \usepackage[alf]{abntex2cite} Citações padrão ABNT \renewcommand{\footnotesize}{\small} Deixar o Footnote e citações em 10 pt  $\langle$ usepackage[T1]{fontenc} Fontes melhores \usepackage{pdfpages} Para inserir pdf's

Tabela 4 – Pacotes comumente utilizados na construção de um arquivo acadêmico

#### 5.2 LILYPOND PARA TEXTO MUSICAL

O *Lilypond* é baseado em linguagem *Tex* direcionada a aplicação para notação musical que permite gerar documentos em diferentes formatos, como o Postscript, PDF, DVI e PNG, viabilizando impressões de alta qualidade. Diferente dos mais conhecidos programas para notação musical o *Lilypond* funciona via linha de comando e não requer interface gráfica. A música deve ser escrita em arquivo de texto ASCII<sup>8</sup>, usando a sintaxe própria do programa. Em seguida esse arquivo deve ser *compilado* usando o comando *Lilypond*, o que vai gerar a partitura em formato postscript e pdf, para que você possa imprimi-la.

Além de gratuito e multiplataforma (funciona em Linux, FreeBSD, MacOS e Windows) o *Lilypond* é também *software* livre. É desenvolvido por Han-Wen Nienhuys, Jan Nieywenhuizen e uma Equipe de colaboradores, e faz parte do projeto GNU da GNU SOFTWARE  $FOI INDATION<sup>9</sup>$ 

#### *5.2.1 Criando um arquivo na Linguagem Lilypond*

Utilizaremos o aplicativo Frescobaldi como gerenciador das informações lilypond que irão gerar os arquivos de texto musical. Lembrar que: se for usar no *Windows* ou *Mac*, tem que instalar o *LilyPond* depois instalar o Frescobaldi, ir no *setup* e mostrar no sistema (e.g.

<sup>8</sup> American Standard Code for Information Interchange ou "Código Padrão Americano para o Intercâmbio de Informação". Ele é baseado no alfabeto romano e sua função é padronizar a forma como os computadores representam letras, números, acentos, sinais diversos e alguns códigos de controle

<sup>9</sup> Disponível em: https://www.gnu.org/

c:\programfiles ) e selecionar a pasta. No Linux basta instalar o Frescobaldi pelo gerenciador de aplicativos (repositório) que o *lilypond* será instalado automaticamente

No primeiro momento assim que o aplicativo abrir podemos iniciar um pequeno arquivo para isso precisamos criar o preambulo deste arquivo, neste espaço inicial vamos delimitar todas as regras que o documento terá na sua pós produção, estas determinações serão vigentes por todo o arquivo construído ou incluído por meio da sintax \include

No cabeçalho do documento deve ser inseridos os seguintes pontos; O versionamento do arquivo que pode ser efetuado com o comando *ctrl+shift+v* que irá gerar o seguinte texto (\version "2.22.2"), em seguida se faz necessária a inserção da língua de referência \language "english" $^{10}$ .

Figura 37 – preambulo escrito no aplicativo Frescobaldi na linguagem LilyPond

1 \version "2.22.2"<br>2 \language "english" Fonte: Elaborada pelo autor

tão somente após estes dois pré-requisitos poderemos inserir informações musicais, porém, para uma melhor estruturação deste documentos iremos falar sobre dois ambientes de grande importância, primeiro o \paper{} onde deve ser definido; formato do arquivo, espaçamento de borda, distanciamento básico entre pentagramas, espaçamento inferior pós ultimo pentagrama. Estas informações se darão da seguinte forma:

- · Por padrão automático o documento será produzido em tamanho A4, mas utilizaremos #(set-paper-size "*definir aqui o tamanho*"), dentre os mais utilizados: a4, A3, tabloid, quarto.
- · Espaçamentos de borda utilizando as seguintes sintax: *top-margin* = 3cm, *left-margin* = 3cm, *right-margin* = 2cm e *bottom-margin* = 2cm iremos obter um arquivo seguindo as definições da Abnt vigente para margens de arquivos acadêmicos.
- · Com *system-system-spacing.basic-distance = #12* vamos obter um distanciamento entre os pentagramas
- · Com *last-bottom-spacing.basic-distance = #12* irá obter um distanciamento do ultimo pentagrama com relação aos demais elementos que forem inclusos abaixo

50

<sup>&</sup>lt;sup>10</sup> Essa regra aqui está relacionada à SINTAXE ou em Inglês "Sintax" porque o Frescobaldi aceita sintax em Alemão, Português, entre outras línguas, recomendamos o Inglês por tornar a digitação mais rápida.

```
Figura 38 – Ambiente \paper definições básicas
```

```
\paper {
       #(set-paper-size "A4")
45678910
                                                                % papel A4
       top-margin =\overline{3}% topo
                                        \Gamma\frac{1}{3}% direita
       left-margin =\mathcal{C}m
                                  \overline{c}% esquerda
       right-margin =\zetacm
                                  \overline{2}% baixo
       bottom-margin =\operatorname{Cm}\frac{1}{1}ast-bottom-spacing.basic-distance = #12
                                                                % espaçamento inferior
       system-system-spacing.basic-distance = #10 % espaçamento entre sistemas
11
```
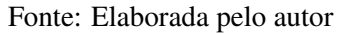

Logo em seguida o ambiente \layout {} que oferta indentação do primeiro pentagrama, habilitar ou desabilitar contagem de compasso, definir tamanho da fonte musical, definir padrão de curvatura dos arcos de ligadura, etc. . .

- $\cdot$   $\cdot$  Com o comando **indent = 0**, irá mover o primeiro pentagrama para o canto esquerdo alinhando-o com os demais pentagramas abaixo, a alteração desta numeração fará o inicio do pentagrama migrar para uma nova posição
- · Com o comando *#(layout-set-staff-size 16)* é possível controlar o tamanho da fonte musical alterando a numeração
- \remove "Bar\_number\_engraver" estando escrito dentro do ambiente \context {} resultará em uma partitura sem contagem de compasso.

Figura 39 – Ambiente \layout definições básicas

```
12\layout {
\overline{13}\Omega% indentar o primeiro pentagrama
       indente =#(layout-set-staff-size 16)
14
                                               % tamanho da fonte musical
\frac{15}{16}\context {
         Score
17\remove "Bar_number_engraver"} % remover numeração de compasso
18
    \mathcal{F}
```
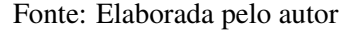

Após essa construção do preambulo se dará de fato a elaboração do documento, nosso objetivo é demonstrar de forma prática a criação de uma partitura simples por tal motivo iremos usar da praticidade que a linguagem nos permite. observe a Figura 40 podemos observar que entre { } está definido o \time que indicará o compasso neste caso o 2/4, logo abaixo observamos a \clef que está indicando a clave de fá com a denominação bass, deve ser salientado que estes comandos especiais sempre iniciarão com o contra-barra (\). No caso da notação musical ela será dada por "*case sensitive*" então todos os nomes precisam ser escritos com letra minuscula: c, d, e, f, g, a, b.

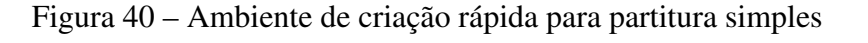

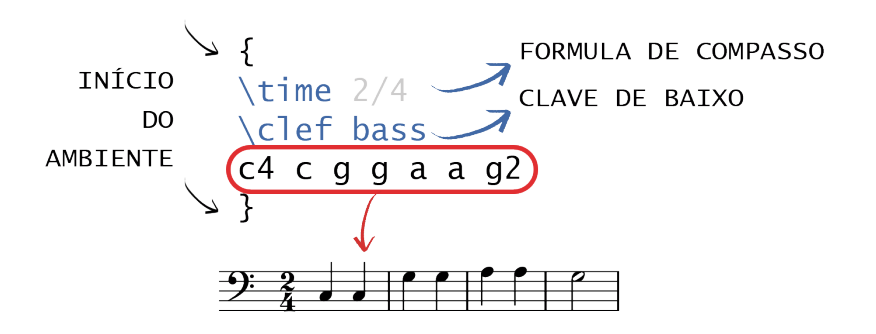

Fonte: Elaborada pelo autor

Para adicionar acidentes quando necessário ou estando em uma determinada tonalidade iremos adicionar um f = (*flat* | bemol) ou um s = (*sharp* | sustenido) logo a frente da nota que precisa ser alterada, para determinar uma tonalidade utilizaremos a sintax \key seguido da letra que determina o tom que se deseja se forma maior terá o \major a frente da designação se menor deverá substituir por \minor

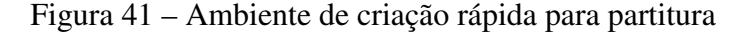

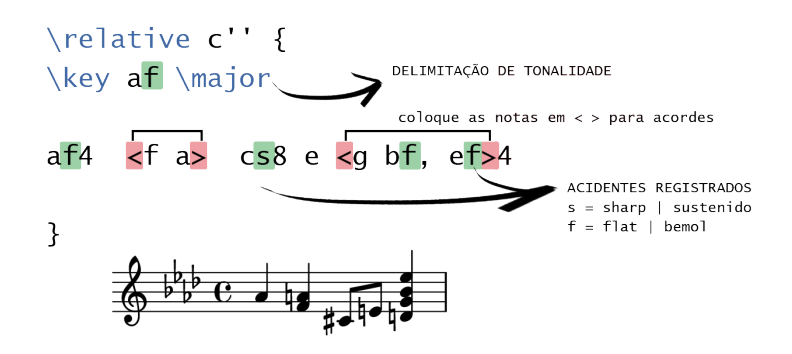

Fonte: Elaborada pelo autor

Sobre bequadro e tonalidades: Mesmo delimitando a tonalidade, é necessário escrever o bemol ou sustenido. Caso contrário, um bequadro irá ser automaticamente incluso na partitura como é observado na Figura 41 no segundo tempo do compasso onde o bequadro foi acrescentado automaticamente a nota LA.

Correlato a duração das figuras de notas e figuras de pausas isso será feito usando a numeração referente digitada a frente da nota escrita, um detalhe importante é que caso queira escrever uma série de notas com o mesmo valor, não é necessário repetir o valor. Basta colocar uma vez e colocar as notas: **\relative c'** { **a8 b c e f2 | f16 ab bf c ef2.** }, outra situação é quando se faz necessário um agrupamento de notas repetidas, você poderá digitar a primeira nota e o tempo dela e as demais repetições deverá colocar tão somente o número referente ao tempo que deseja: \relative c'{ c4 4 2 | d2 8 8 8 8 | c1 }. a Mesma lógica se dará as pausas porém, basta escrever a letra "r" e o valor desejado.

Figura 42 – Exemplos de notação musical repetições que exemplificam cada número e sua respectiva duração

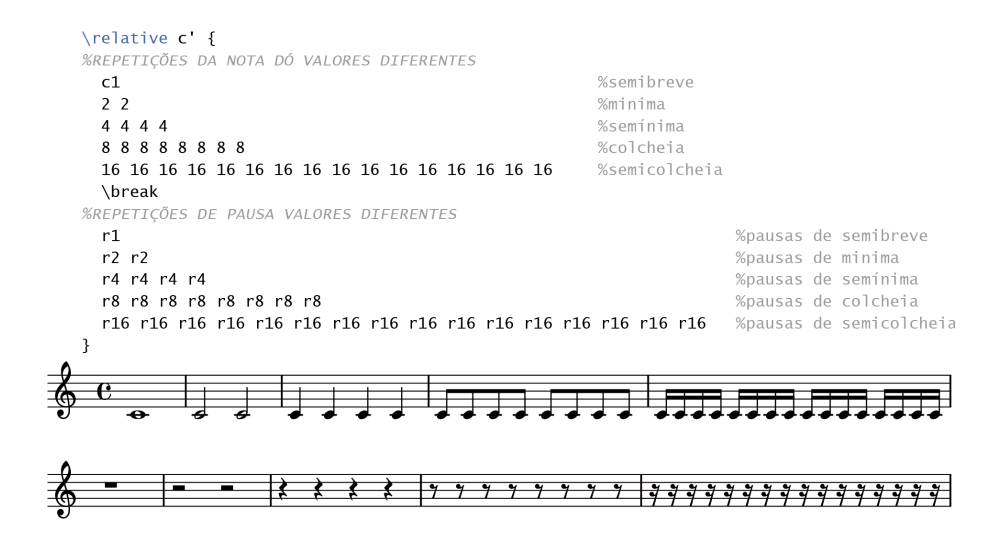

Fonte: Elaborada pelo autor

Para escrever de forma compactada um determinado número de compassos em uma partitura simples, é só utilizar o seguinte comando: \compressMMRests este é o comando que fará com que o "R" maiúsculo signifique que são vários compassos de pausa, e o número "1" equivale a semibreve seguindo do complementos \*20 que indica a quantidade de vezes que devida pausa será criada, no caso aqui, resultará neste número de compassos de contagem o qual observaremos na Figura 43.

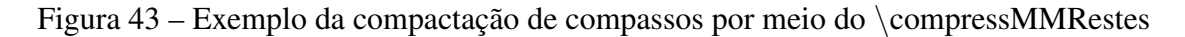

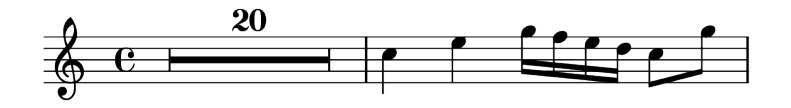

Fonte: Elaborada pelo autor

Para mais informações sobre esta aplicação recomendamos o acesso ao site oficial do projeto LilyPond<sup>11</sup>, como também os canais Sounds from Sound<sup>12</sup> e Hugo Leonardo Ribeiro.<sup>13</sup> Ressaltando o quão poderosa é esta ferramenta para produção de materiais didáticos, composições, arranjos, dentre tantas ouras formas de construção de alto nível.

<sup>11</sup> Disponível em: <http://lilypond.org>

<sup>12</sup> Disponível em: <https://www.youtube.com/@SoundsFromSound>

<sup>13</sup> Disponível em:<https://www.youtube.com/@hugolribeiro>

## 6 METODOLOGIA

Na a investigação científica é de suma importância, além de necessário, utilizar um conjunto de procedimentos que objetivam validar as ações desenvolvidas acerca do objeto de estudo, estes, descrevemos como os métodos científicos. Assim sendo, o método e a metodologia constituem fatores que caracterizam a pesquisa científica, por sua importância na padronização de dados e informações indispensáveis ao alcance de importantes resultados nas investigações desenvolvidas.

Sendo assim, para que um conhecimento seja considerado científico é necessário que as ferramentas que possibilitaram sua verificação sejam identificadas, assim como o caminho que percorrido. Isso se dá através dos procedimentos adotados, com a finalidade de se chegar ao conhecimento, que uma vez filtrado por tais mecanismos, torna-se científico.

Richardson e Peres (2012) afirma que método é o caminho ou a maneira para chegar a determinado fim ou objetivo, verificando-se assim a distinção do conceito de metodologia, pois esta é proveniente do grego métodos (que significa caminho para chegar a um objetivo) unido ao termo logos (por sua vez, significando conhecimento).

Desta forma podemos definir metodologia como o conjunto de proposições logicamente correlacionadas sobre o comportamento de determinados fenômenos que se deseja estudar. Corroborando com este exposto, Gil (2010) diz que a pesquisa científica se coloca como:

> procedimento racional e sistemático que tem como objetivo proporcionar respostas aos problemas que são propostos. A pesquisa desenvolvese por um processo constituído de várias fases, desde a formulação do problema até a apresentação e discussão dos resultados (GIL, 2010, p. 7).

Outro pensamento que destacamos acerca da investigação científica, diz respeito a sua intrínseca e indissociável ligação teórico-prática que aflora no decorrer do ato investigativo. Neste mesmo raciocínio, Minayou (2011) afirma que a pesquisa é, dentre outras:

> atividade básica da Ciência na sua indagação e construção da realidade. É a pesquisa que alimenta a atividade de ensino e a atualiza frente à realidade do mundo. Portanto, embora seja uma prática teórica, a pesquisa vincula pensamento e ação (MINAYOU, 2011, p. 17).

Desta forma a metodologia pode ser entendida como um caminho traçado para atingir um objetivo determinado. Representa a forma, o modo para resolver problemas e buscar respostas para as necessidades e dúvidas, com o que até aqui foi levantado e exposto, entendemos a metodologia científica como um caminho que busca a verdade através da pesquisa ou aquisição de conhecimento.

#### 6.1 TIPO DE PESQUISA

A fim de atingir os objetivos propostos para este trabalho, verificou-se que a metodologia de pesquisa qualitativa de natureza aplicada seria a mais apropriada. uma das características da pesquisa aplicada "objetiva gerar conhecimentos para aplicação prática dirigidos à solução de problemas específicos. Envolve verdades e interesses locais"(PRODANOV; FREITAS, 2013). Essa característica foi presente na pesquisa por buscar conhecer o processo de ensinoaprendizagem e seus conceitos na comunidade de trabalho formada por pessoas que utilizam o Método para Trombone Baixo do professor Gilberto Gagliardi

O delineamento de estudo de campo foi basicamente desenvolvido por meio de observações acompanhadas de anotações em diário, pesquisa em anais acadêmicos assim como indica Gil (2002) neste tipo de pesquisa.

### 6.2 ETAPAS

- 1 Revisão Bibliográfica de livros específicos de técnica instrumental, obras de referência, meio eletrônicos de busca, periódicos científicos, teses e dissertações, anais de encontros científicos, periódicos de indeação e resumos. também se revisou materiais pedagógicos em forma de texto e audiovisuais relacionados ao ensino do instrumento trombone baixo, em específico quanto aos aspectos técnico-instrumentais referentes a formação da digitação, além de relatos históricos sobre o compositor.
- 2 Escolha dos aplicativos Foram escolhidos aplicativos que estivessem dentro da deliberação de ser Free onde qualquer pessoa comum pode ter acesso gratuitamente. Demonstrando assim o poder de um *software* multiplataforma e de código aberto.
- 3 Editoração / diagramação Todo processo foi realizado em 8 meses, desde a construção do *preambulo* as criação das normas que iriam ser aplicadas sistematicamente para todo o texto-musical, delimitações de níveis e teorias sobre o uso das chaves quando estes se mostravam duvidosos no texto original.
- 4 Revisão / atualização da nomeclatura das chaves localização revisão dos textos-musicais que demonstravam lacunas estruturais e/ou precisavam ser particionados para uma melhor aplicação. Oferta de articulações acrescentadas no 1ª Capítulo. Atualização da simbologia do uso das chaves tornando o texto-musical melhor compreendido.

## 7 CONCLUSÃO

56

A importância deste trabalho para o público é trazer um produto que auxilie o processo construtivo de ensino aprendizagem, levando em consideração o fator de qualidade visual e oferta de direcionamentos com relação a como estudar. Trazendo em suas páginas um treinamento completo para a introdução do trombonista Tenor a prática no trombone baixo.

Gilberto Gagliardi escreve de forma clara e simples então este método por si já é um compendio de exercícios que se feito de forma correta leva o trombonista a galgar técnica, fraseado, linguagem, dentre outros pontos inerentes ao fazer musical prático, para tal, a nova estruturação em Capítulos trouxe um sentido de patamar a ser alcançado, trazendo a quem o estudar um sentido de recompensa ao ultrapassar determinado nível, esse tipo de técnica de ensino comumente conhecido como *Gamificação*<sup>14</sup> encaixa-se perfeitamente quando o assunto é estudar por horas e com tamanho grau de detalhamento.

No que tange a revisão comentada ela trouxe um novo olhar sobre o Método para Trombone baixo  $B\flat$  - F - D do Gilberto Gagliardi, isso é notório a cada página folheada, foi acrescentado um breve histórico sobre o autor, além de informações expostas com mais clareza como é o caso da tabela de harmônicos por posição e por uso das válvulas que por sua vez está lincado ao texto-bula sobre o uso das mesmas. A técnica de particionamento de exercícios foi para o I Capítulo de suma importância e, cumpriu perfeitamente com o que foi proposto, ofertar na revisão inúmeras possibilidades didáticas que serviriam para o público trombonístico de forma mais efetiva e confortável ao seu crescimento técnico instrumental, no II e III Capítulo a meta de revisão / editoração foi alcançada ao ponto de ter realizado toda reedição com a nova simbologia para o uso das válvulas além das deliberações de fraseado. No tocante ao uso das linguagens *LilyPond* e L<sup>AT</sup>EX, constatamos o elevado nível de responsividade sobre a produção de um material "limpo" e profissional reforçando a premissa que, mesmo estas linguagens que por muitas vezes excluídas do conhecimento geral, por inicialmente ser necessário um estudo mais aprofundado para que se adquira o conhecimento e seu domínio, elas em nada deixam a desejar perante aplicativos atuais de fácil manejo e pagos. Podemos observar que ao utilizar aplicativos gratuitos tanto o *Frescobaldi* quanto o *TexStudio* nos insere em uma interface ainda mais amigável para ajudar neste aprendizado, e vale salientar que neste trabalho estas diretrizes foram atingidas ao demonstrar como ter acesso e criar uma partitura com essa linguagem sendo assim um recorte pontual sobre o LilyPond e LAT<sub>EX</sub> que vai muito mais alem do convencional.

Estes resultados levam a contribuições teóricas e práticas. No que tange às contribuições teórica levanta novas possibilidades de como deve ser visto o texto musical, como a didática observada por um prisma de técnicas ativas podem resultar em formas distintas de crescimento,

<sup>14</sup> Gamificação – do o inglês *gamification*, é o uso de mecânicas e características de jogos para engajar, motivar comportamentos e facilitar o aprendizado de pessoas em situações reais, tornando conteúdos densos em materiais mais acessíveis, normalmente não associado a jogos

por meio de particionamentos, ensaio cognitivo, estudo mental. . .

Referente as contribuições práticas trás a luz das discussões novas possibilidades de escrita profissional do texto musical, levanta um novo olhar sobre a simbologia de digitação das chaves para trombone baixo levando em consideração a estrutura delimitada do uso das 3 afinações Trombone Baixo  $B\flat$  - F - D.

Os resultados aqui reunidos podem servir de *insights* para professores transformarem suas aulas em momento dinâmicos e prazerosos visto a demanda de tempo em tal construção técnica e performática em um instrumento demasiado complexo por suas nuances físicas.

No que tange as limitações, pode-se destacar que por tal material ter sido propagado de maneira informal várias questões estão a margem dos estudos tornando o assunto pouco discutido. Outra limitação encontrada-da refere-se às variações de rotinas no período pandêmico instituído em 2020 a 2022 e o retorno a atividades presenciais o que trouxe dificuldade em reunir informações diretamente com indivíduos que utilizam este material em aulas.

Futuras investigações podem ampliar a compreensão sobre a sistematização deste produto podendo de forma mais clara trazer sugestões sobre o ensino e aprendizagem do mesmo, dando continuidade a construção texto musical com as aplicações e linguagens *Free and OpenSource* visto que as mesmas estão no alcance de tudo público seja este de indivíduos musicalizados ou não. Além de uma pesquisa ação aplicando este método em classes específicas do instrumento Trombone baixo onde poderá delimitar o ganho produtivo qualitativa e quantitativamente, confirmando assim quão positiva os adendos e o texto em alta qualidade gráfica influenciaram no crescimento do público alvo.

## **REFERÊNCIAS**

BAINES, A. Two cassel inventories. *Their History and Development*, 1993.

CARDOSO, F. d. S. Gilberto gagliardi : Vida e análise sobre seu método de trombone para iniciantes. *Monografia apresentada a Faculdade Santa Marcelina*, São Paulo - SP, p. 45, 2007.

FONSECA, D. A. L. O trombone e as suas actualizações. Sua história, técnica e programas universitários. *Escola de Comunicação e Artes Pós-Graduação em Artes - USP*, p. 228, 2008.

GAGLIARDI, G. Método para trombone baixo si bemol - fá e ré. Não Publicado. Não Publicado.

GAGLIARDI, G. Método de trombone para iniciantes. Ricordi Brasileira S/A., São Paulo, SD.

GIL, A. C. *Como elaborar projetos de pesqusa*. SÃO PAULO: Editora: ATLAS., 2010.

IMMUB, I. M. M. B. Artista/gilberto gagliardi. *journal*, 2017. Disponível em: <https: //immub.org/artista/gilberto-gagliardi>.

LIMA, M. B. O ensino e aprendizagem do trombone: Um estudo de caso na escola especializada da cidade de joão pessoal - pb. João Pessoa – Paraíba, 2013.

MINAYOU, M. C. d. S. Pesquisa social: Teoria, método e criatividade. *VOZES*, RJ: Vozes, 2011.

PRAETORIUS, M. *Syntagma Musicum*. Wittenberg: Johannes Richter, 1615.: Editora: Wittenberg: Johannes Richter, 1615., 1618.

PRODANOV, C. C.; FREITAS, E. C. *Metodologia do trabalho científico: métodos e técnicas da pesquisa e do trabalho acadêmico*. Novo Hamburgo: Feevale, 2013. v. 2. ed.

RICHARDSON, J.; PERES, J. A. S. *Pesquisa Social: métodos e técnicas*. SÃO PAULO: Editora: ATLAS., 2012.

SANTOS, R. A. S. Sacabuxa: panorama histórico e reflexão sobre a adaptação do músico atual ao instrumento de época. Dover, New York, 1993.

SODRÉ, U. Latex para matemÁtica: com o texniccenter. Londrina - PR, 2006.

SWANWICK, K.; TILLMAN, J. The sequence of musical development: a study of children's compositions. *Briitish Journal of Music Education*, Cambridge Journals, Cambridge, Vol 3., 1986.